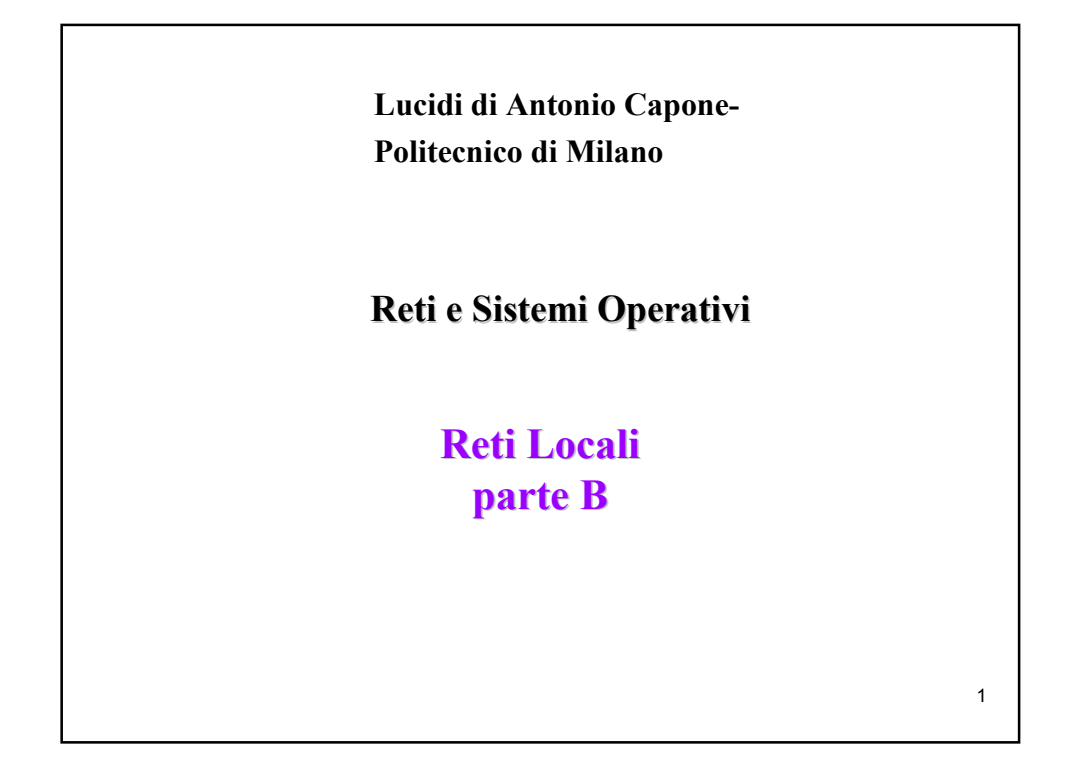

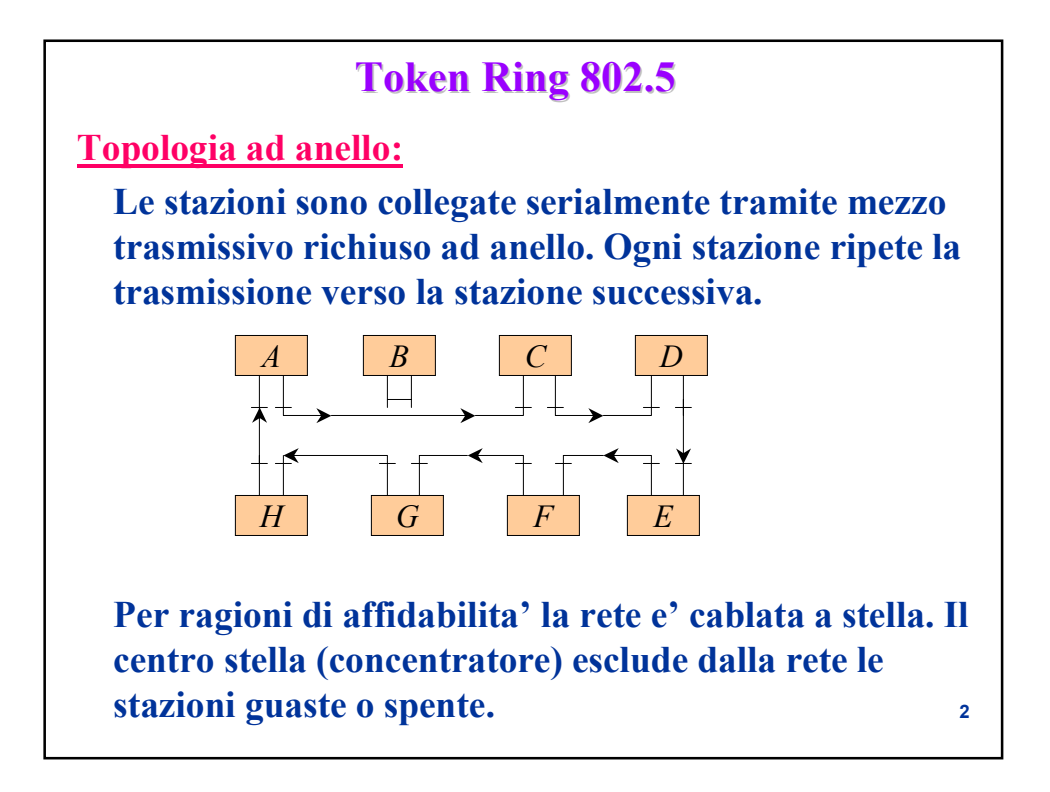

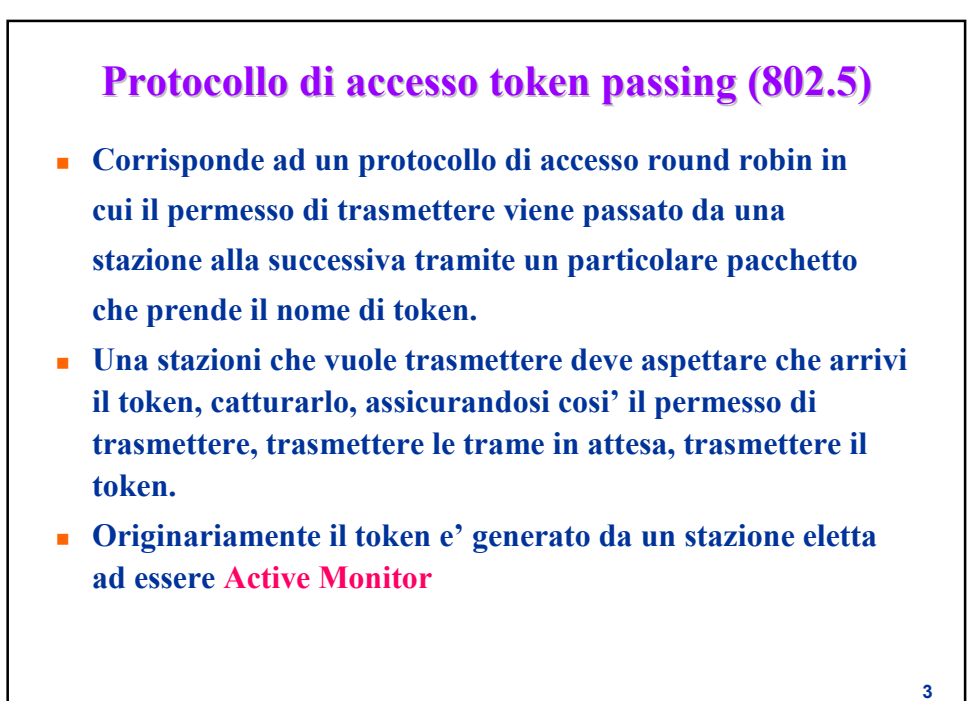

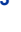

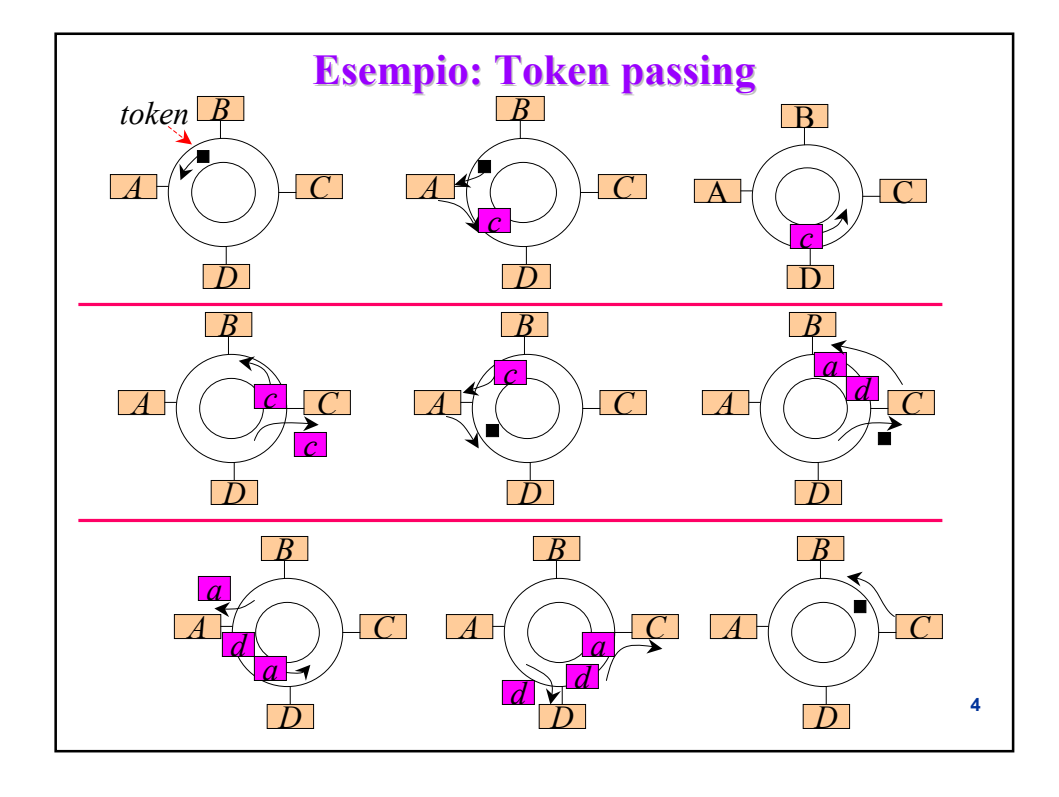

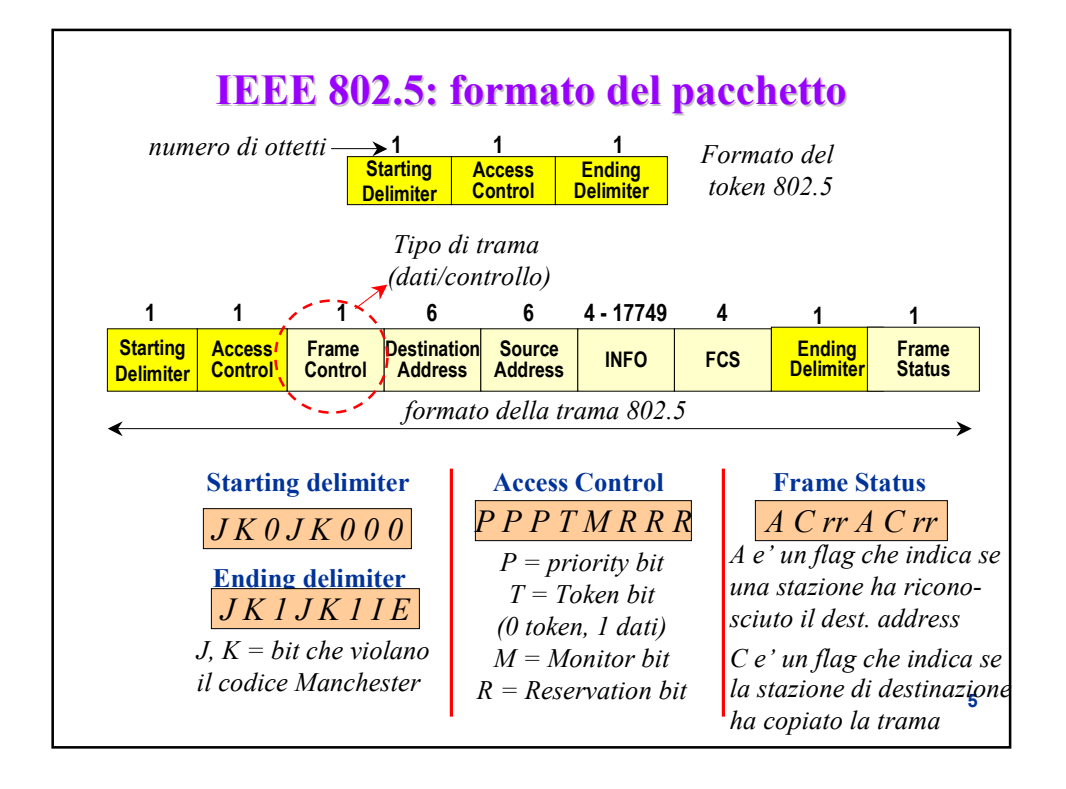

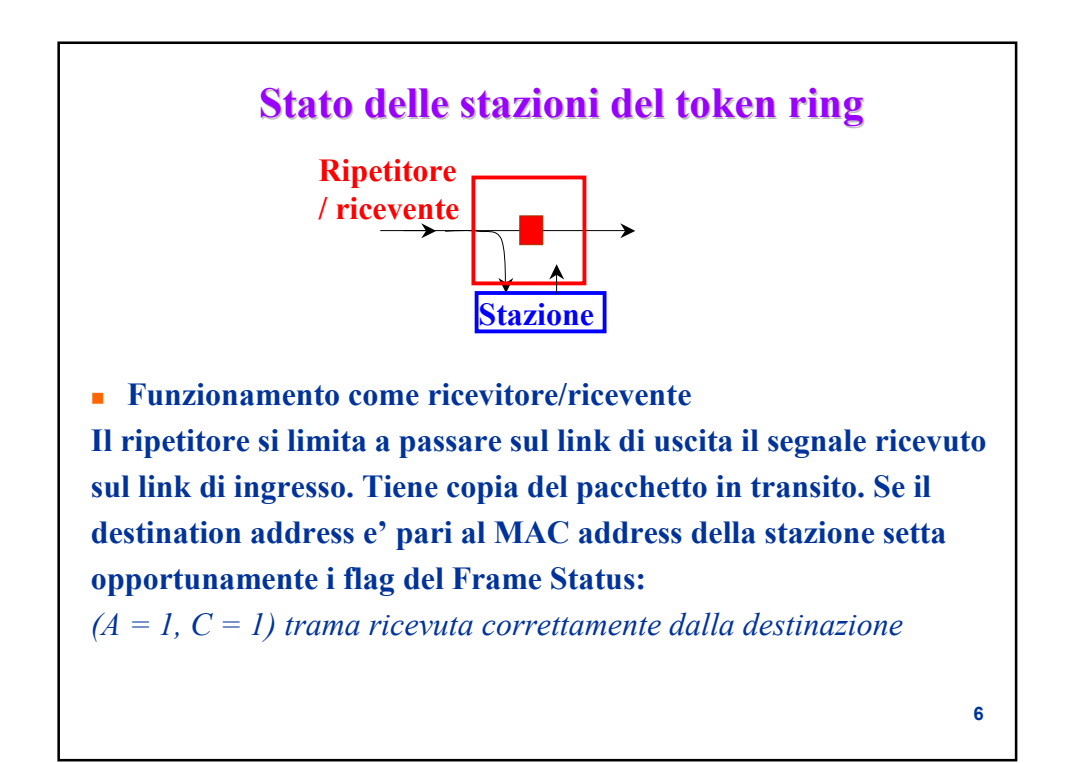

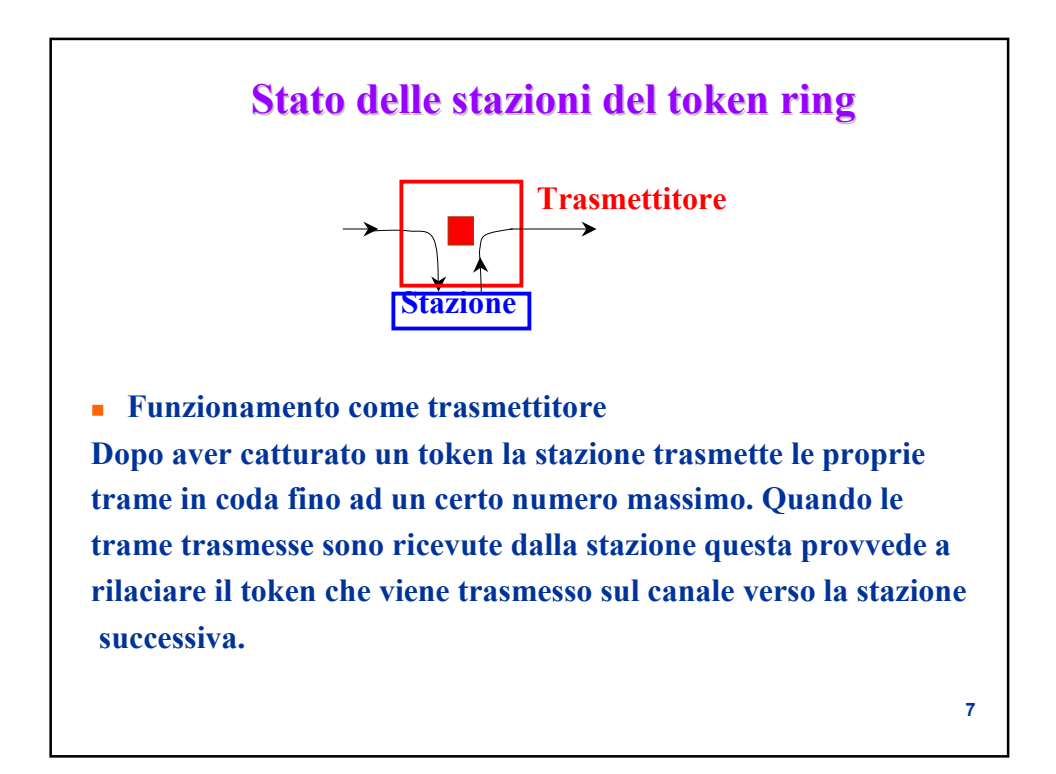

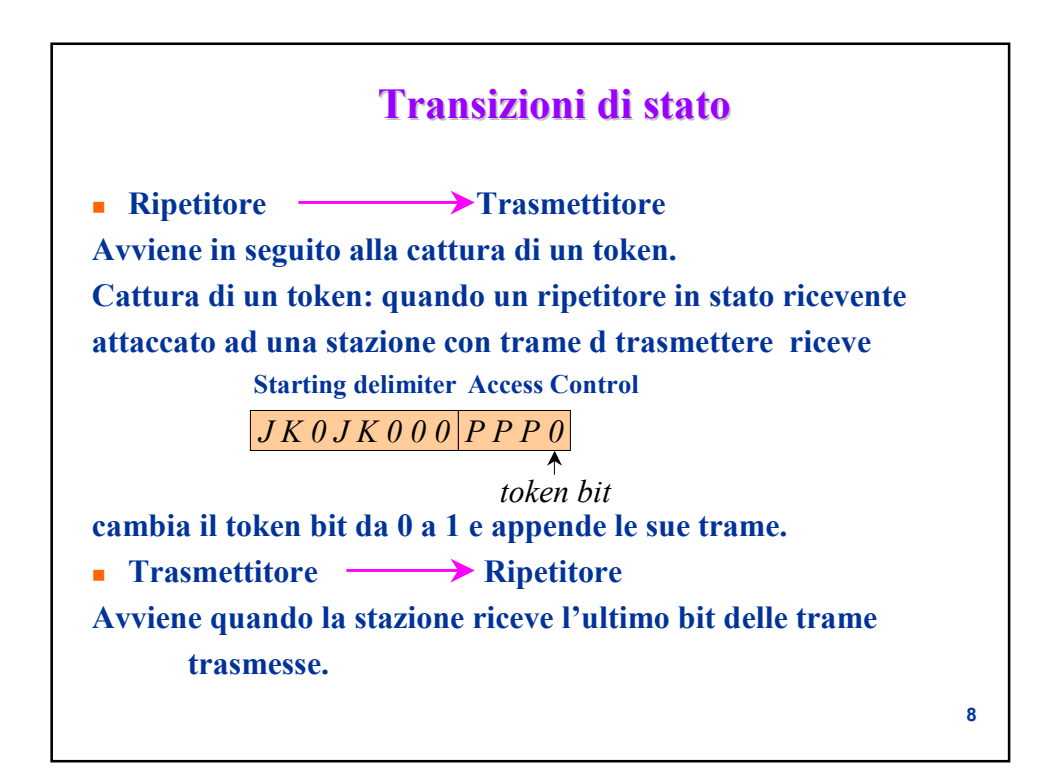

### **Strategia di generazione del token**

**Single token**

**Il nuovo token viene generato dopo che la trama trasmessa e' stata completamente ricevuta dalla stazione.**

 **Single token with early release Il nuovo token viene generato dopo che e' stato ricevuto l'header della trama trasmessa.**

**Multiple token Il nuovo token viene generato alla fine della trasmissione della trama.**

## **Funzioni di supervisione dell'Active Monitor Funzioni di supervisione dell'Active Monitor**

**Active Monitor:**

**E' eletta come Active Monitor la stazione con indirizzo piu' grande. Svolge funzioni di supervisione e risoluzione di situazioni di errore. ESEMPIO 1**

**Problema: circolazione indefinita di trame**

**Se la stazione sorgente si guasta dopo la trasmissione e prima della ricezione della trama questa non viene estratta.** 

**Action:**

**Il Monitor marca 1 il bit M delle trame. Se riceve una trama con M =1, questo significa che la trama ha gia' fatto almeno un giro completo e viene rimossa dal Monitor.**

**10**

### **Funzioni di supervisione dell'Active Monitor**

**Active Monitor:**

**E' eletta come Active Monitor la stazione con indirizzo piu' grande. Svolge funzioni di supervisione e risoluzione di situazioni di errore. ESEMPIO 2**

**Problema: perdita di token**

**Se la stazione che trattiene il token per eseguire la trasmissione non lo ritrasmette si osserva assenza di attivita' sull'anello. Action:**

**Il Monitor ha un timer che viene azzerato ad ogni trama valida o token ricevuto. Se il timer supera un time-out il Monitor trasmette un nuovo token.**

**11**

### **IEEE 802.5: priorita' di accesso IEEE 802.5: priorita' di accesso**

- **Utile per privilegiare applicazioni real time.**
- **La priorita' indicata nel campo Access Control (AC) del token limita l'accesso alle stazioni che abbiano da trasmettere trame con priorita' maggiore o uguale di quella specificata.**
- **Una stazione che vuole trasmettere ad una data priorita' richiede che venga rilasciato un token con tale priorita' utilizzando il sottocampo reservation bit nell' AC di un pacchetto in transito. In particolare una stazione scrive in AC la priorita' richiesta purche' il valore corrente dei reservation bit sia minore della priorita' da richiedere.**
- **La stazione che genera il prossimo token ricevuta la segnalazione imposta i priority bit uguali ai reservation bit e azzera i reservation bit.**

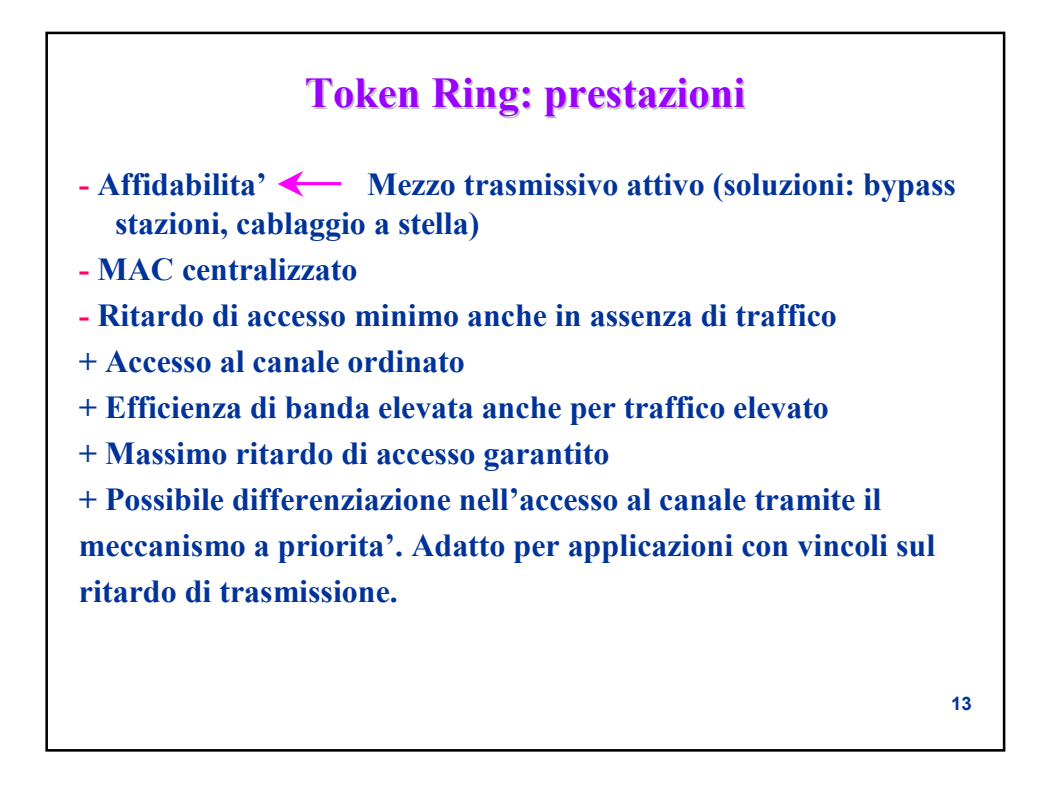

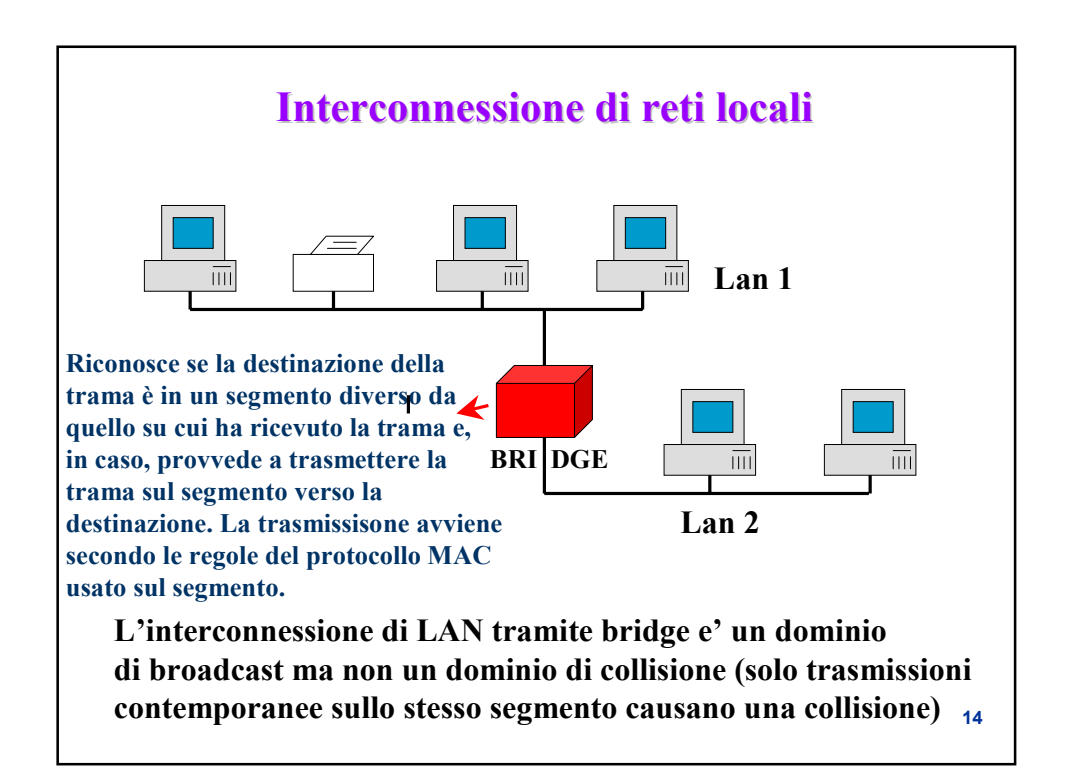

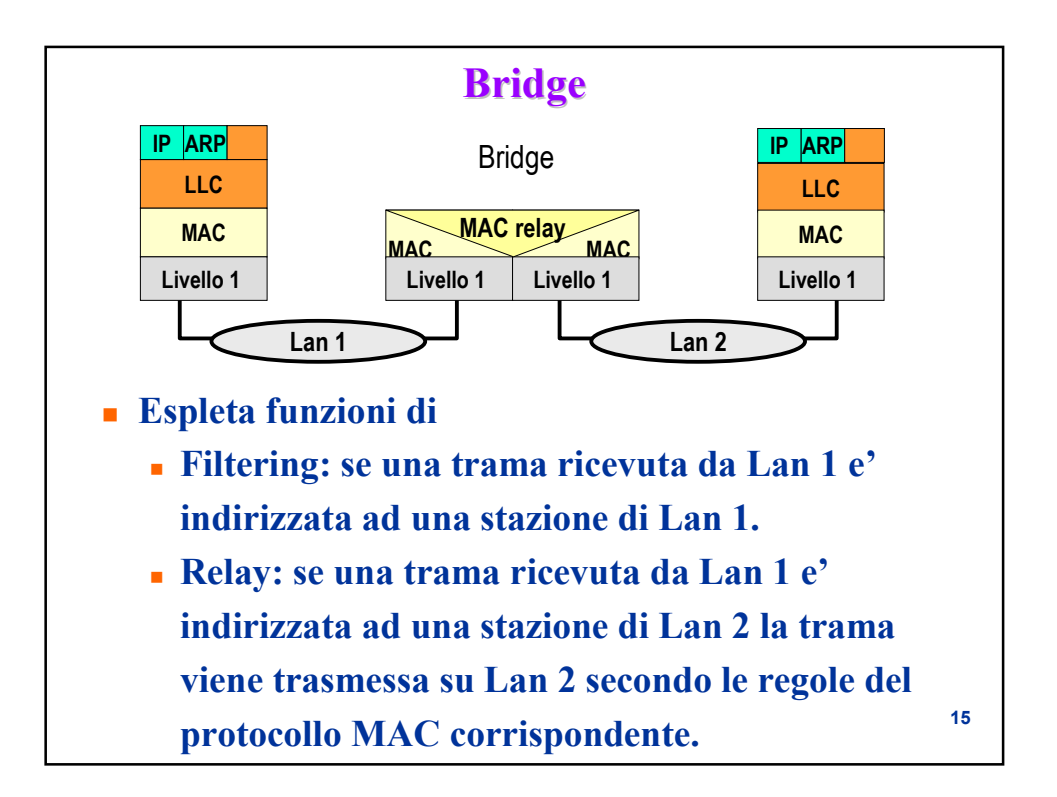

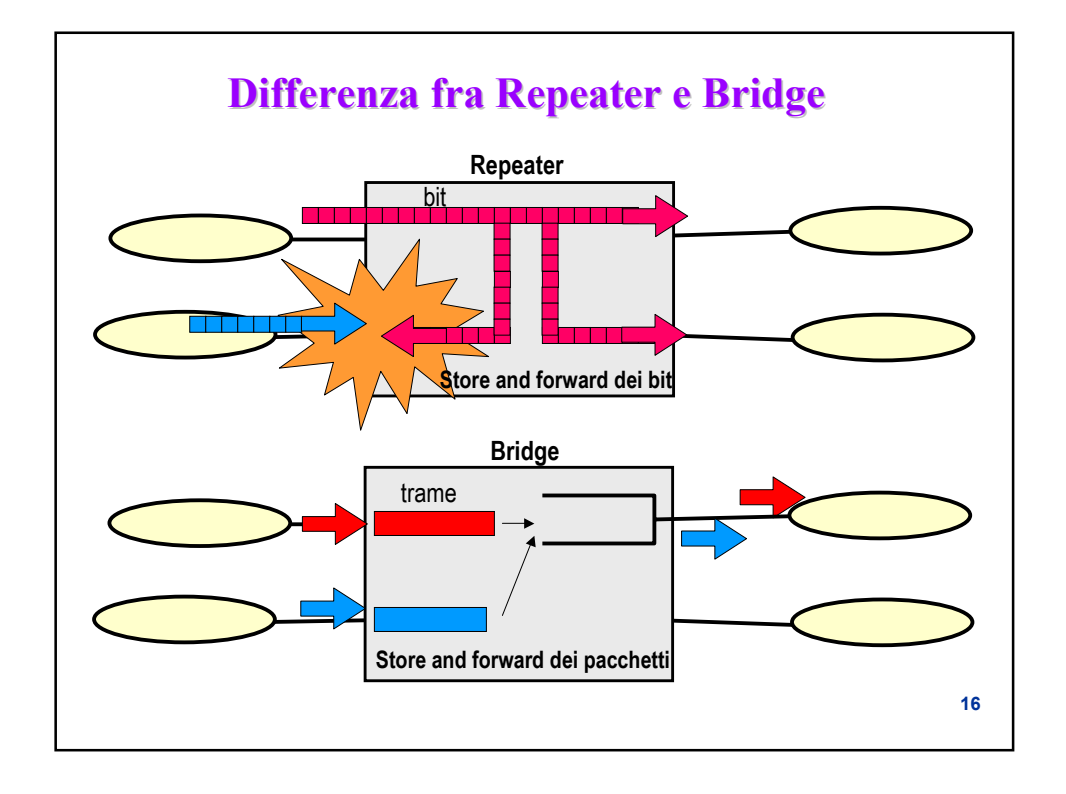

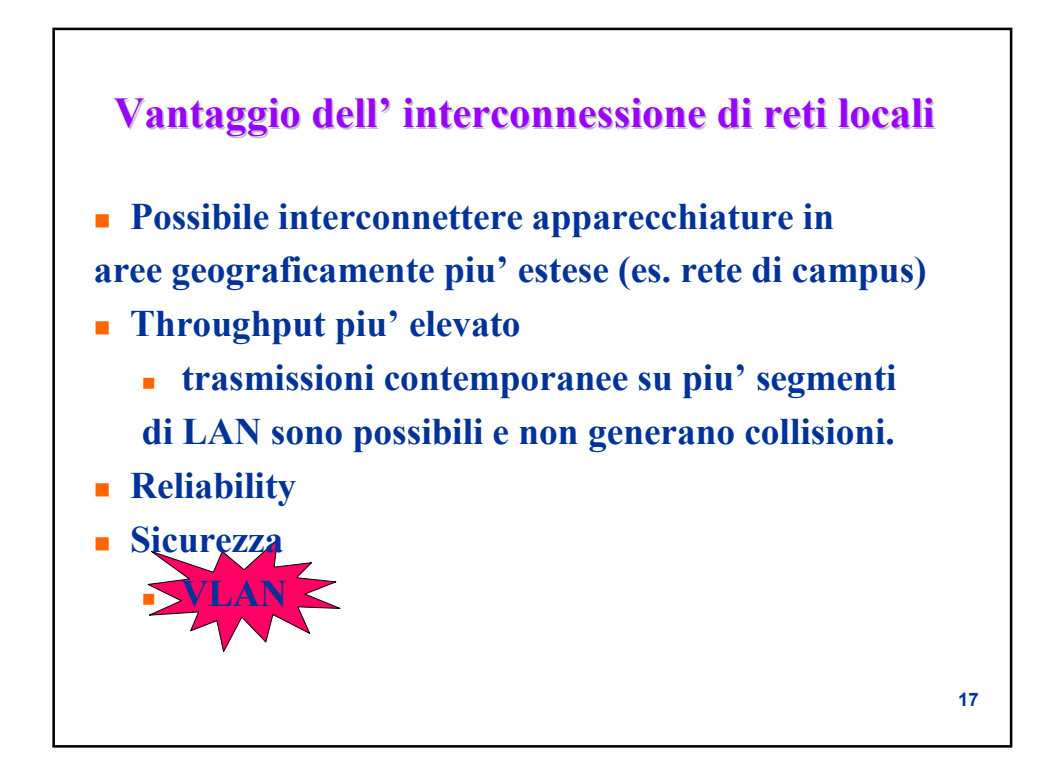

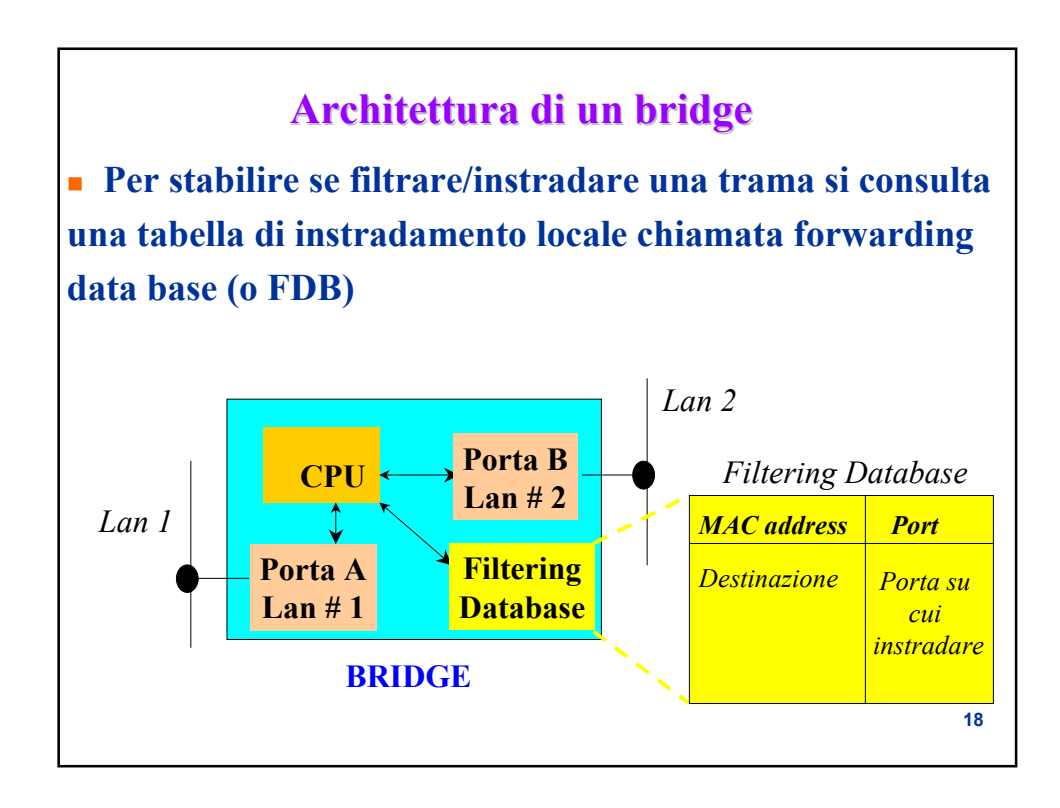

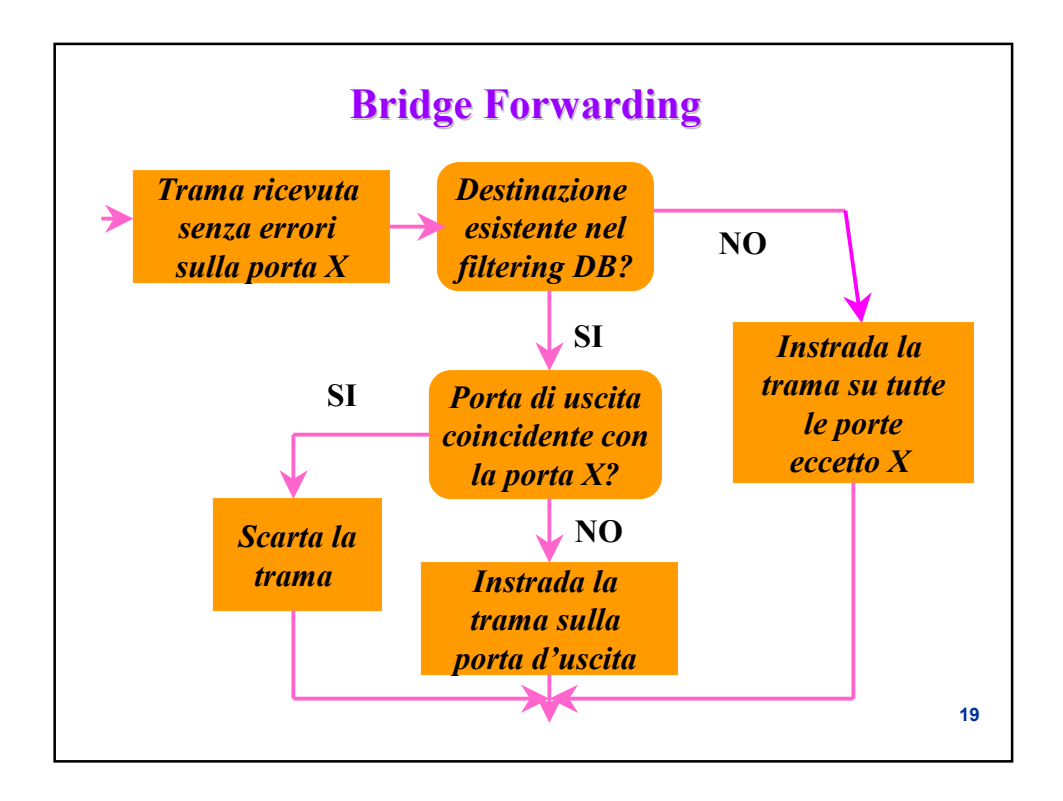

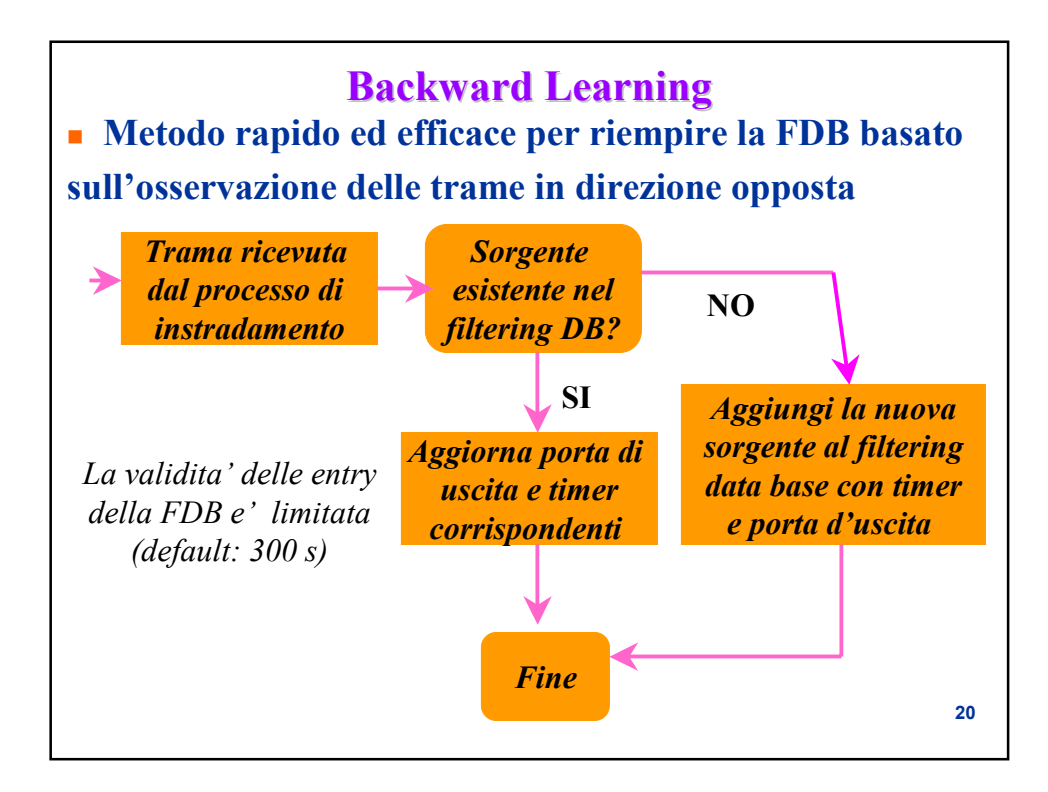

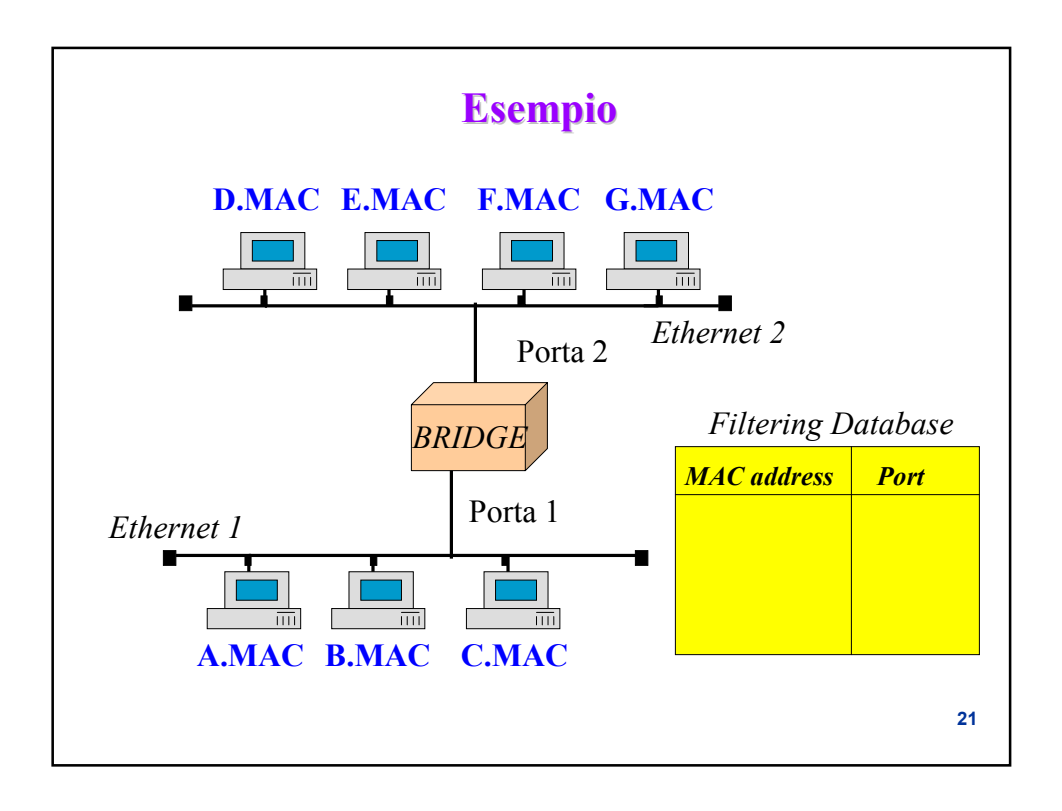

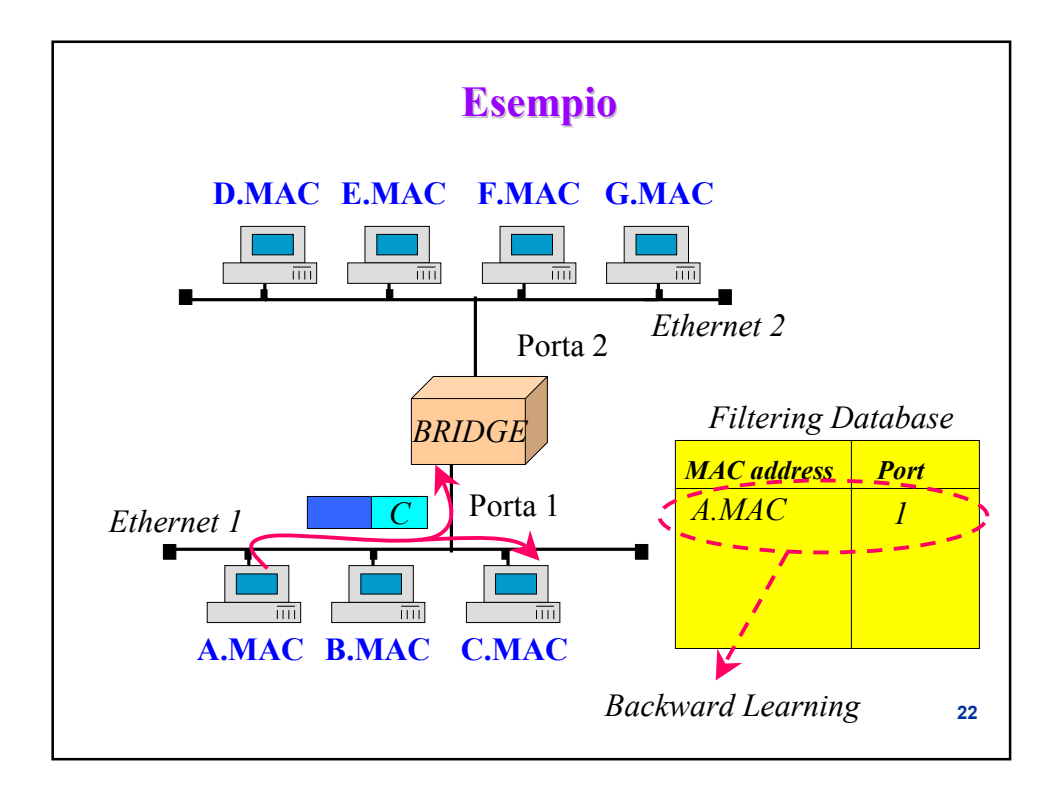

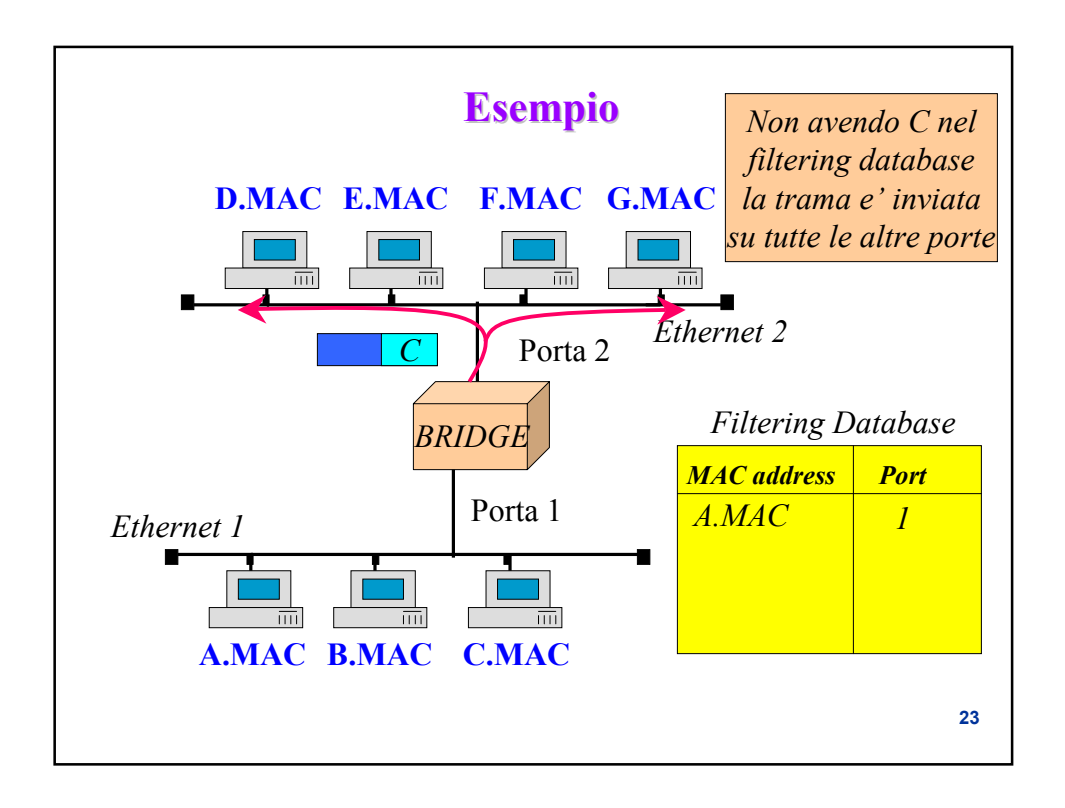

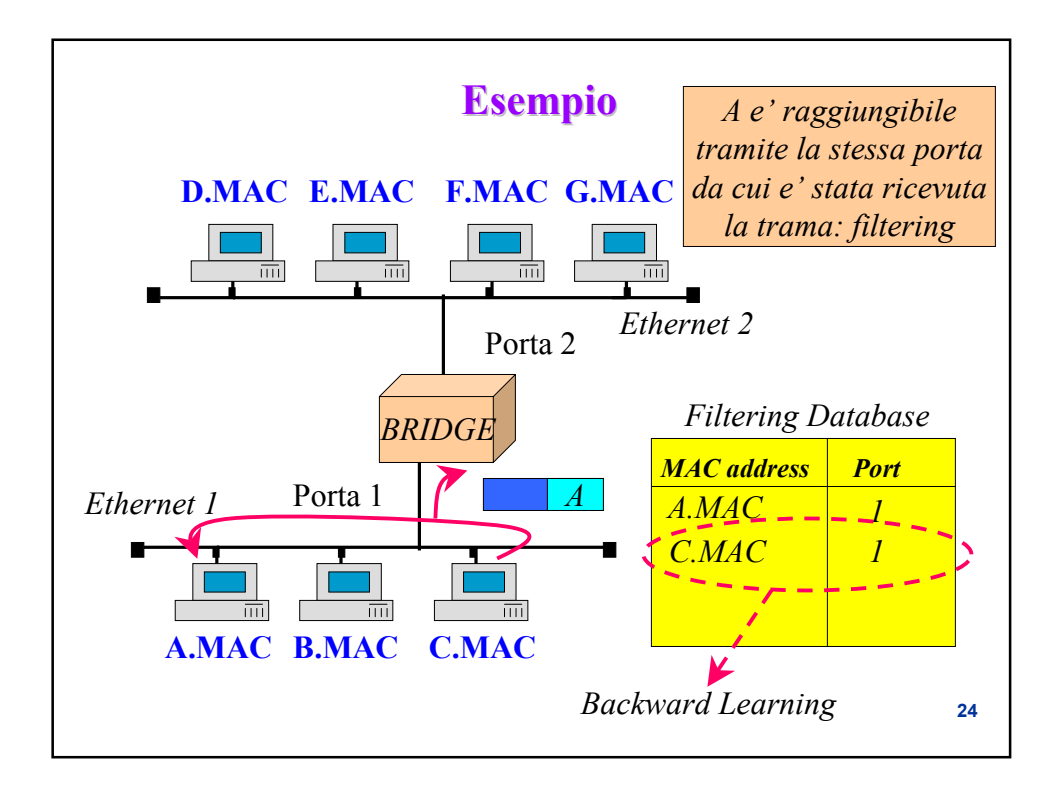

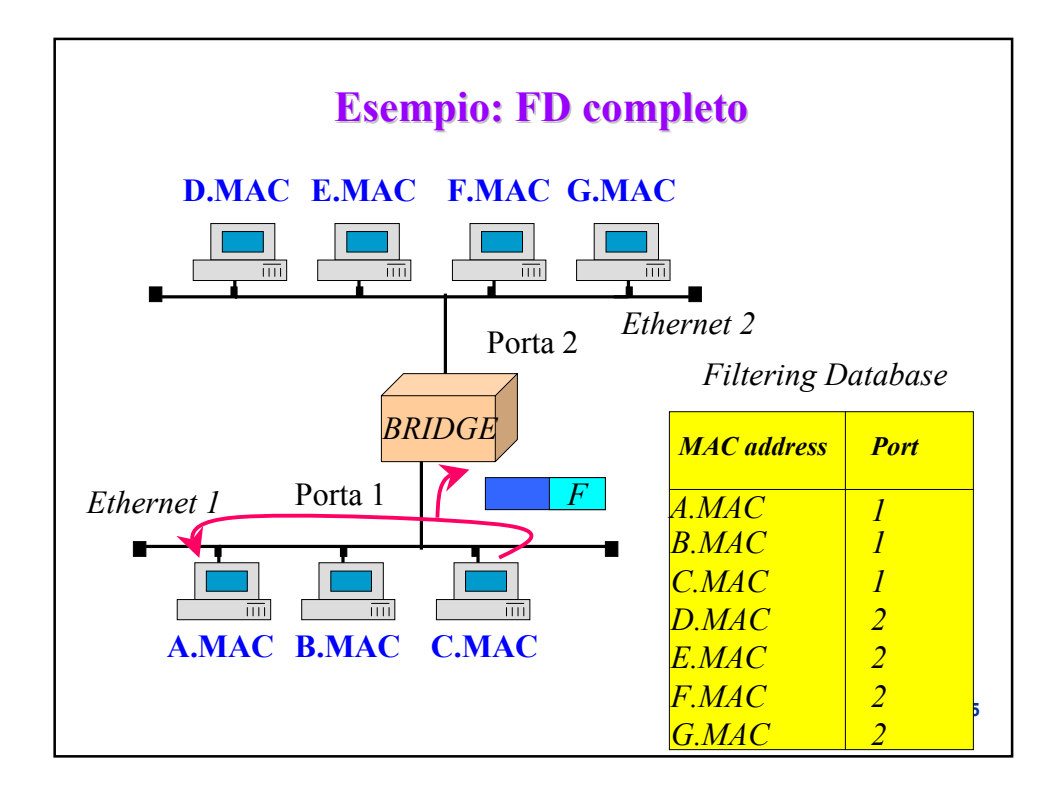

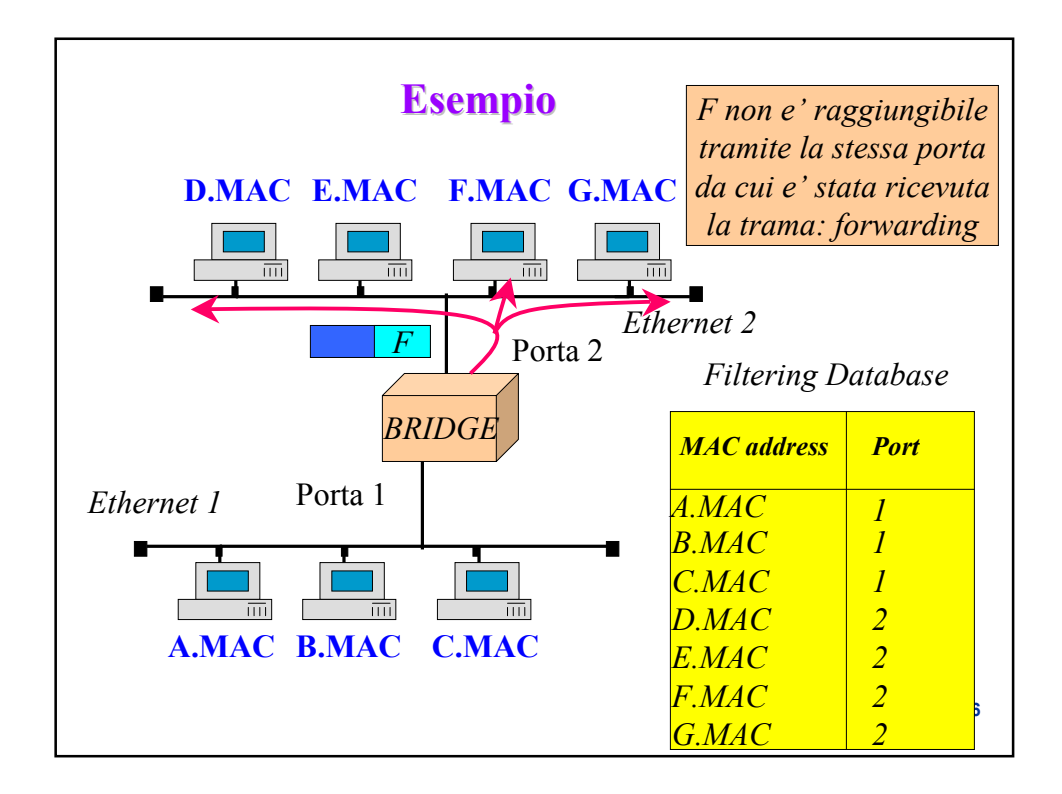

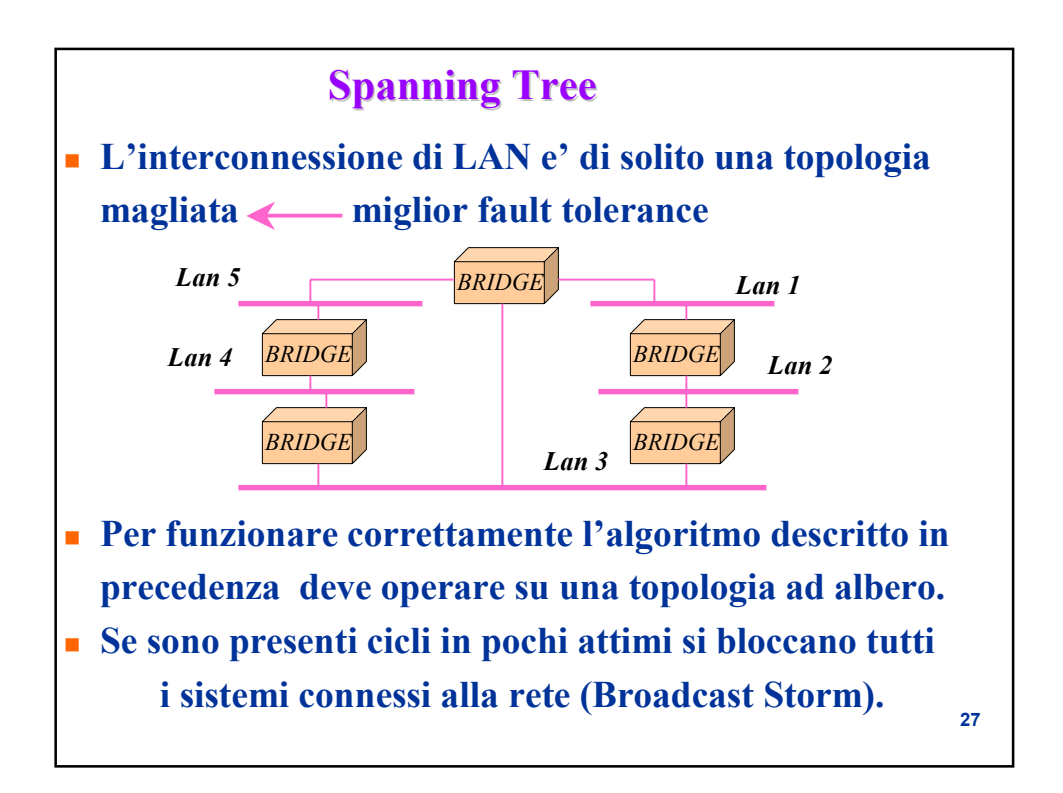

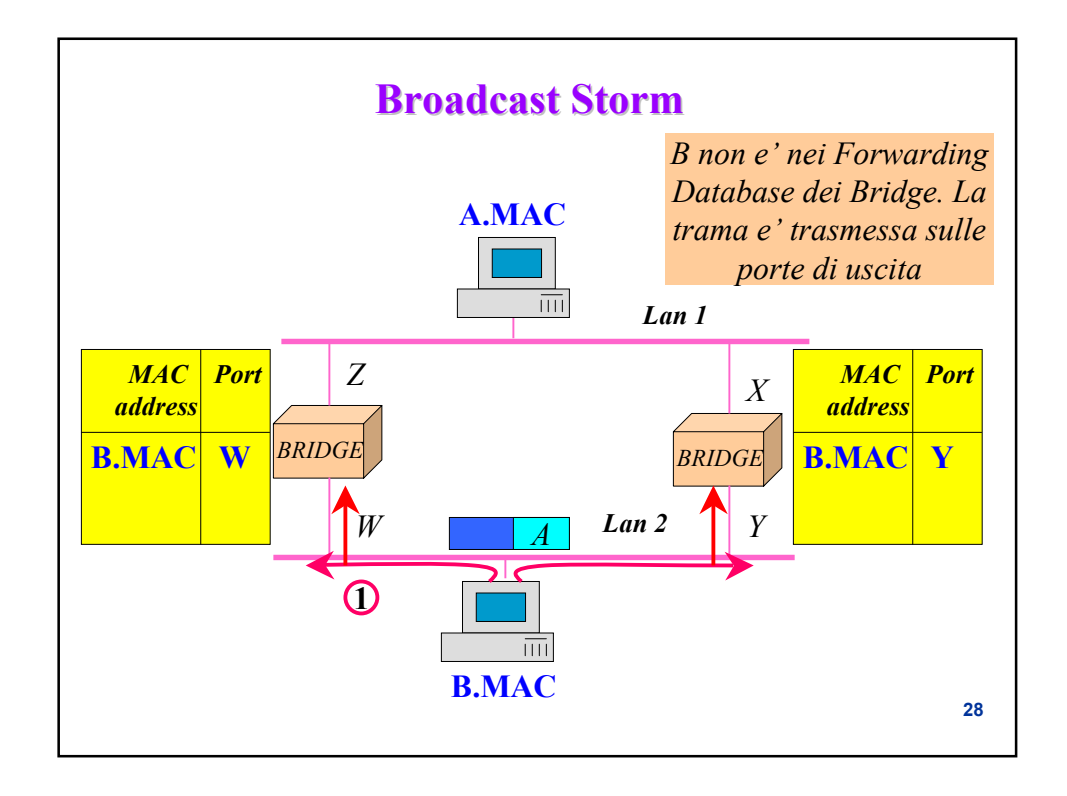

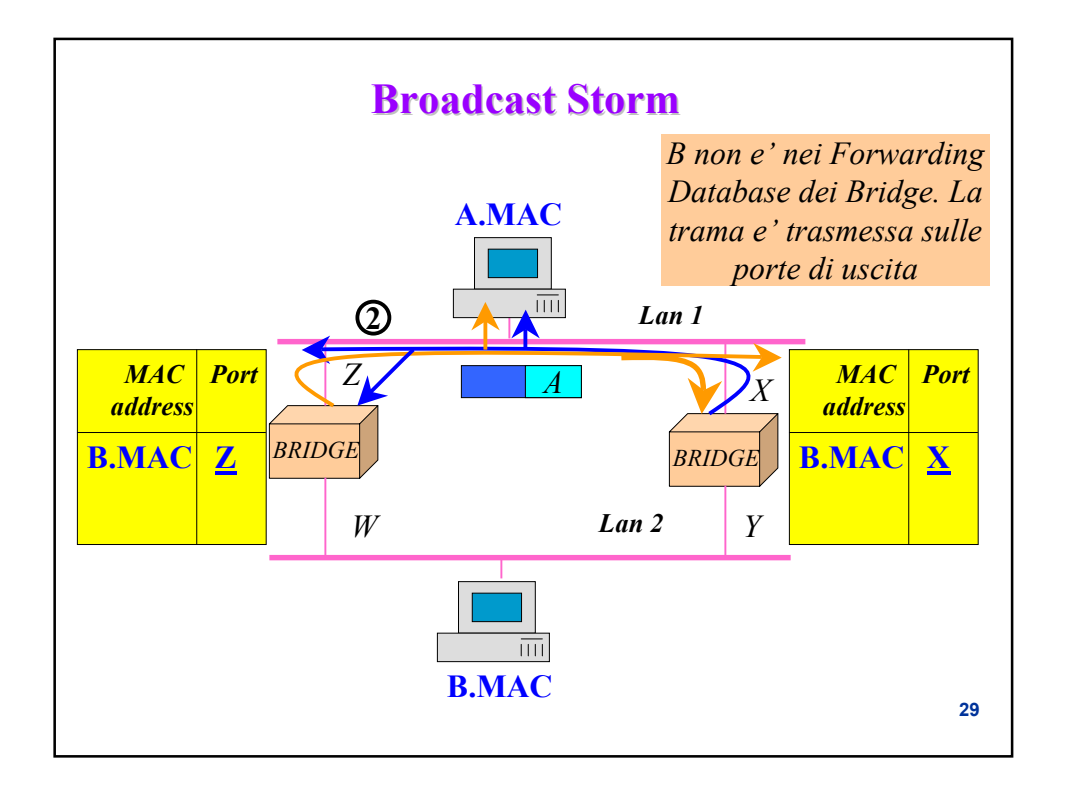

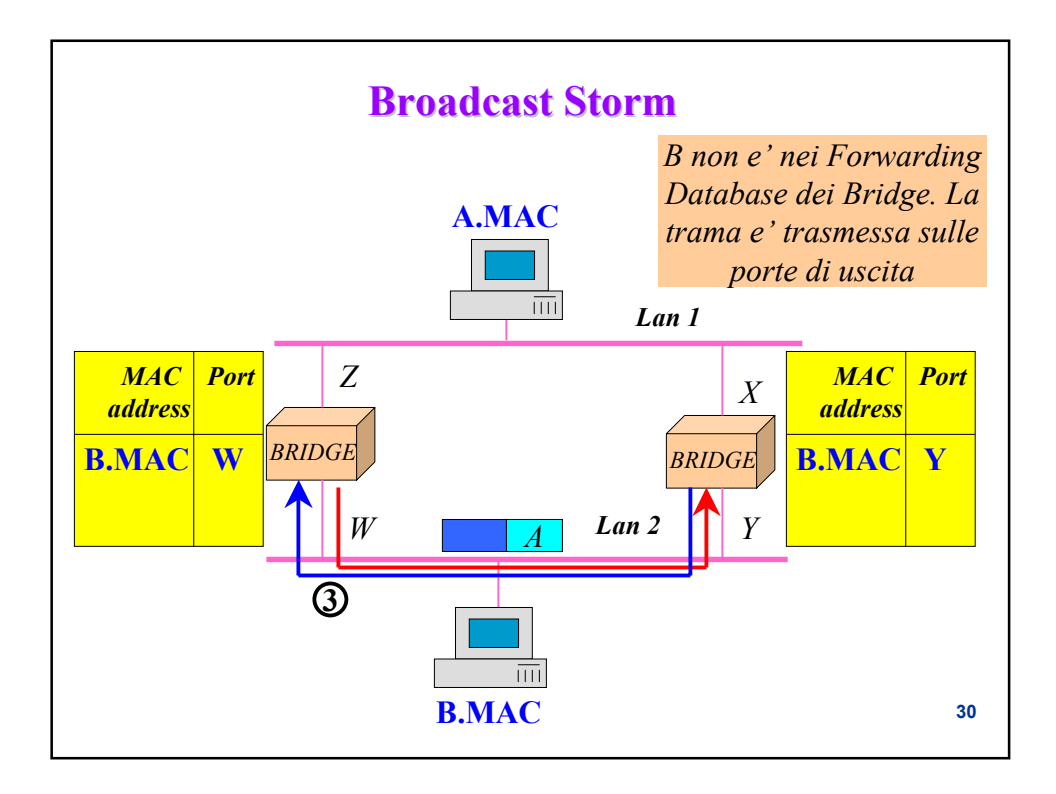

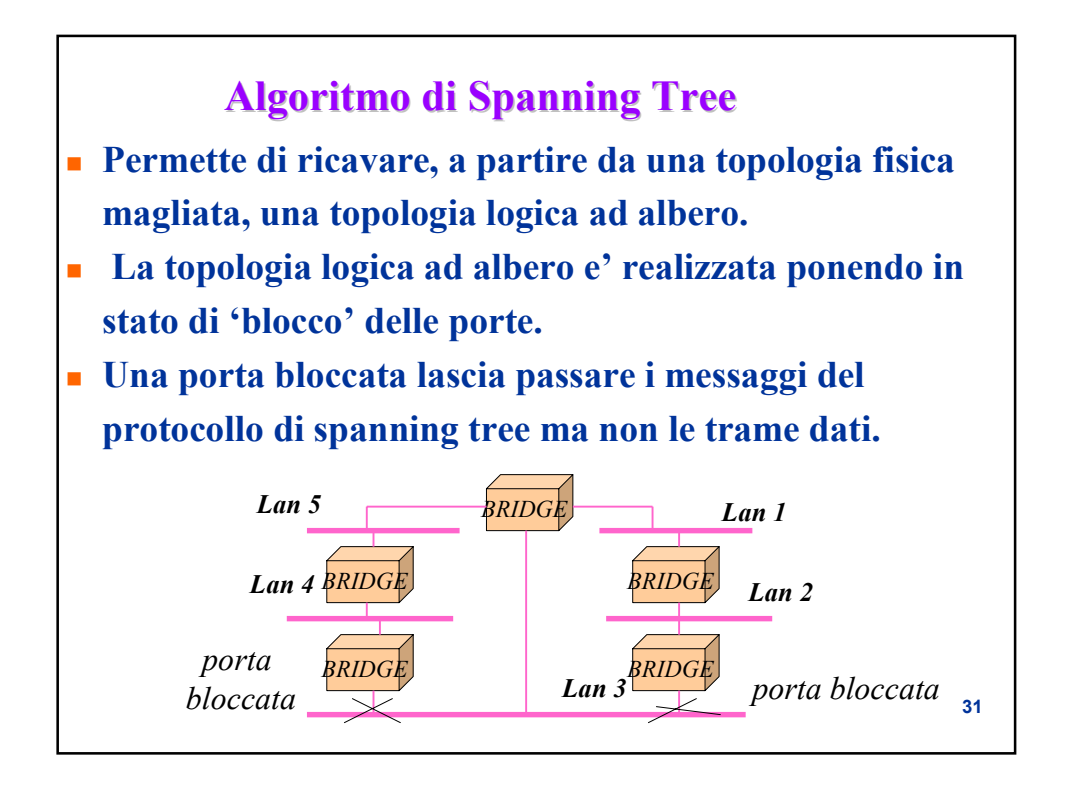

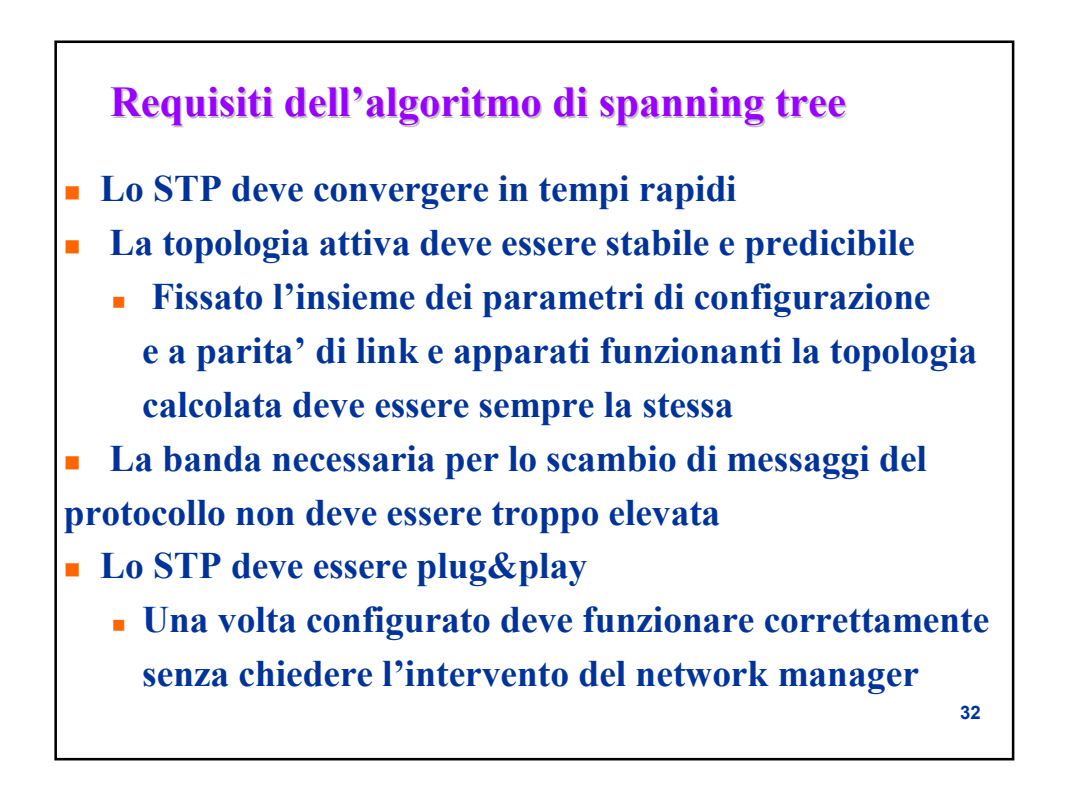

# **33 Algoritmo di Spanning Tree Algoritmo di Viene eletto il root bridge (la radice dello spanning tree) Ciascun bridge individua la root port (la porta a distanza 'minore' dal root bridge) Per ciascuna LAN si sceglie il 'designated bridge' di interconnessione con il root bridge. La porta di connessione del designated bridge con la LAN e' detta 'designated port'. Le root port e le designated port sono lasciate attive, mentre tutte le altre porte sono messe in uno stato di blocking la topologia logica risultante e' un albero ricoprente.**

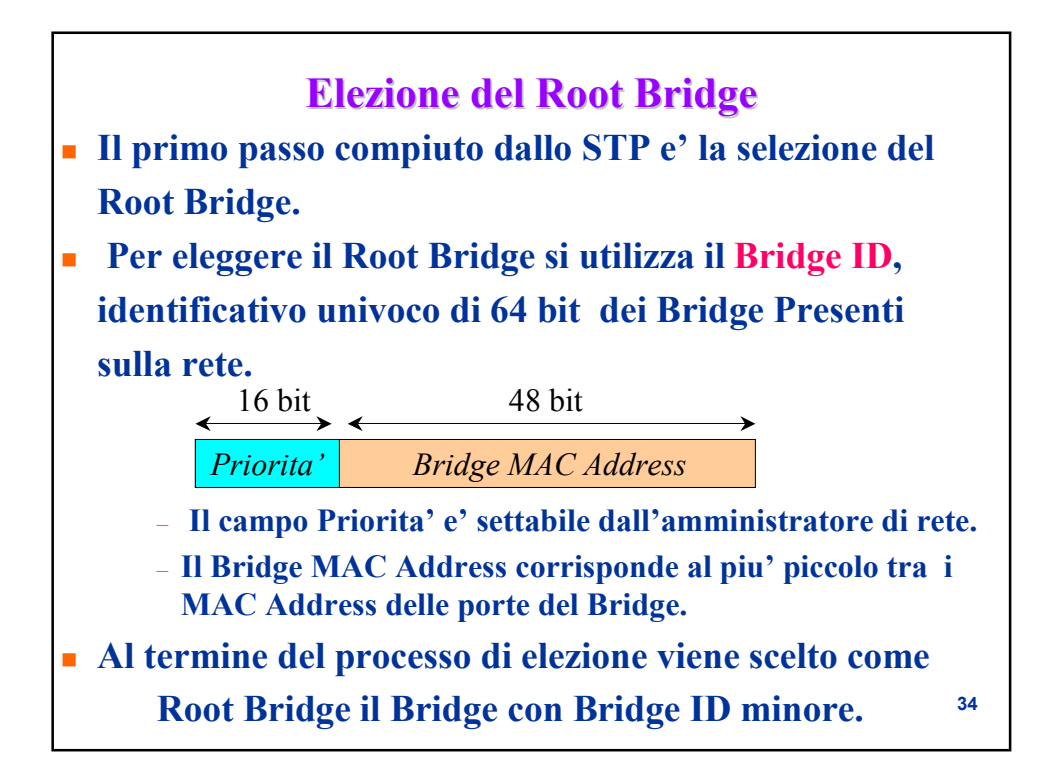

### **Selezione della Root Port Selezione della Port**

- **Una volta completata l'elezione del Root Bridge, ciascun Bridge identifica la sua porta 'piu' vicina' al Root Bridge come Root Port.**
- **La distanza e' espressa in termini di costo tramite il parametro Root Path Cost, e, a parita' di costo dei diversi link (situazione comune nelle reti locali) corrisponde al numero di hop attraversati**

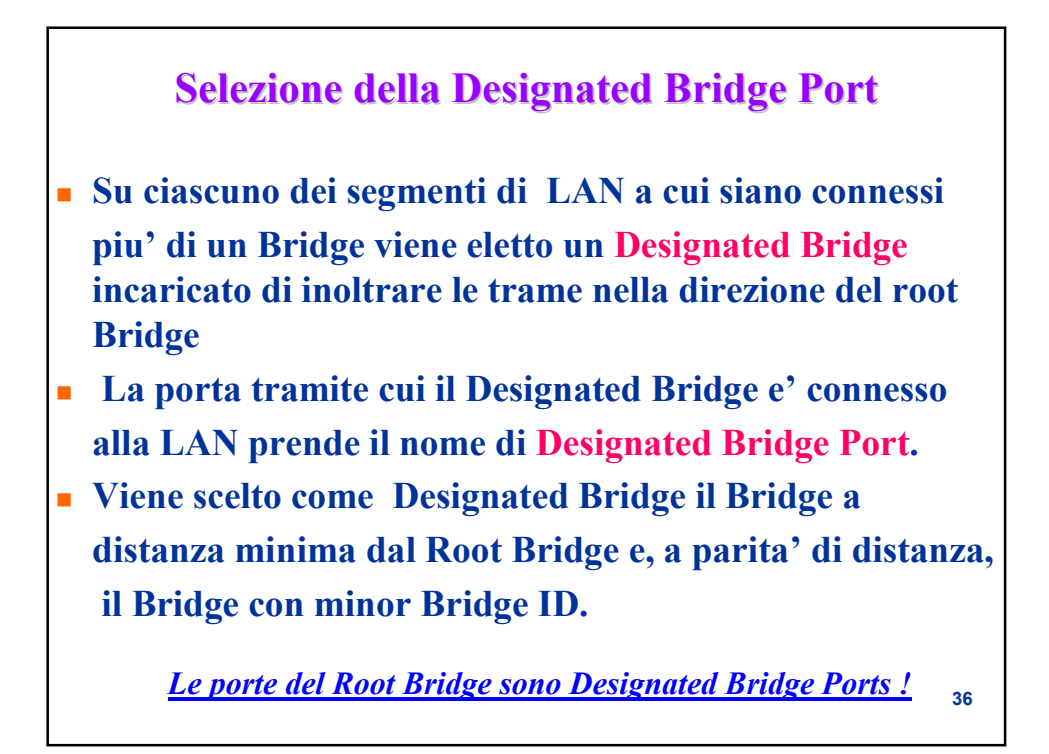

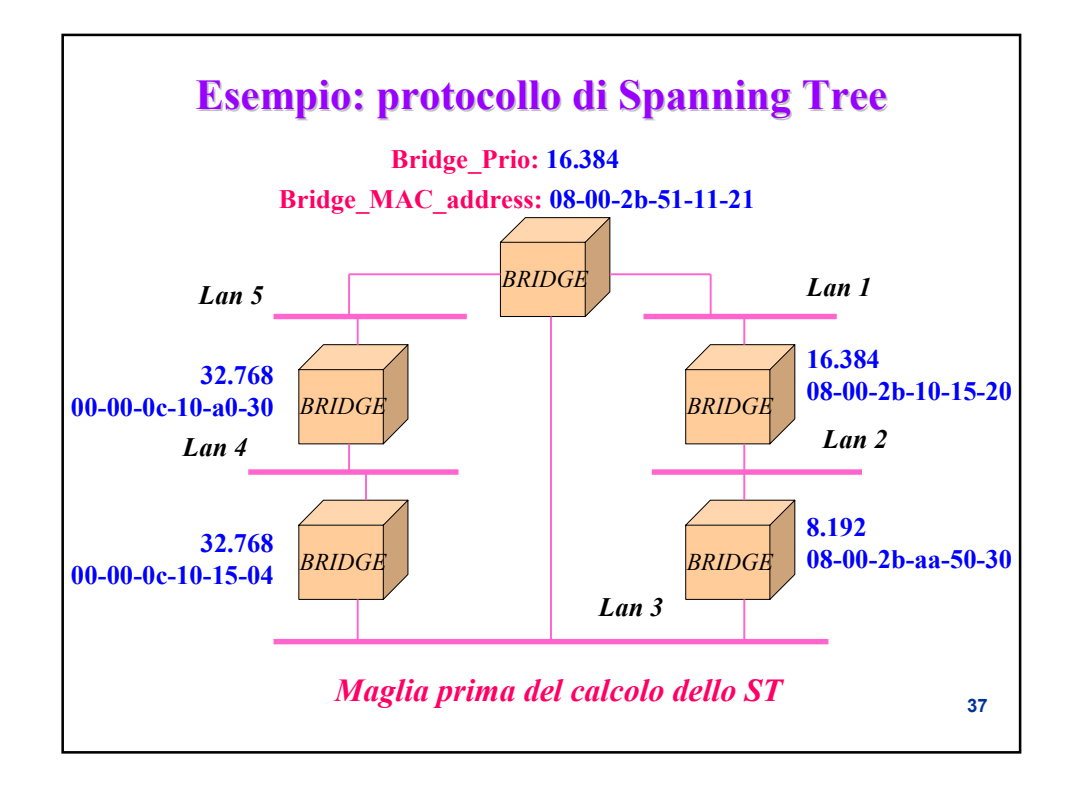

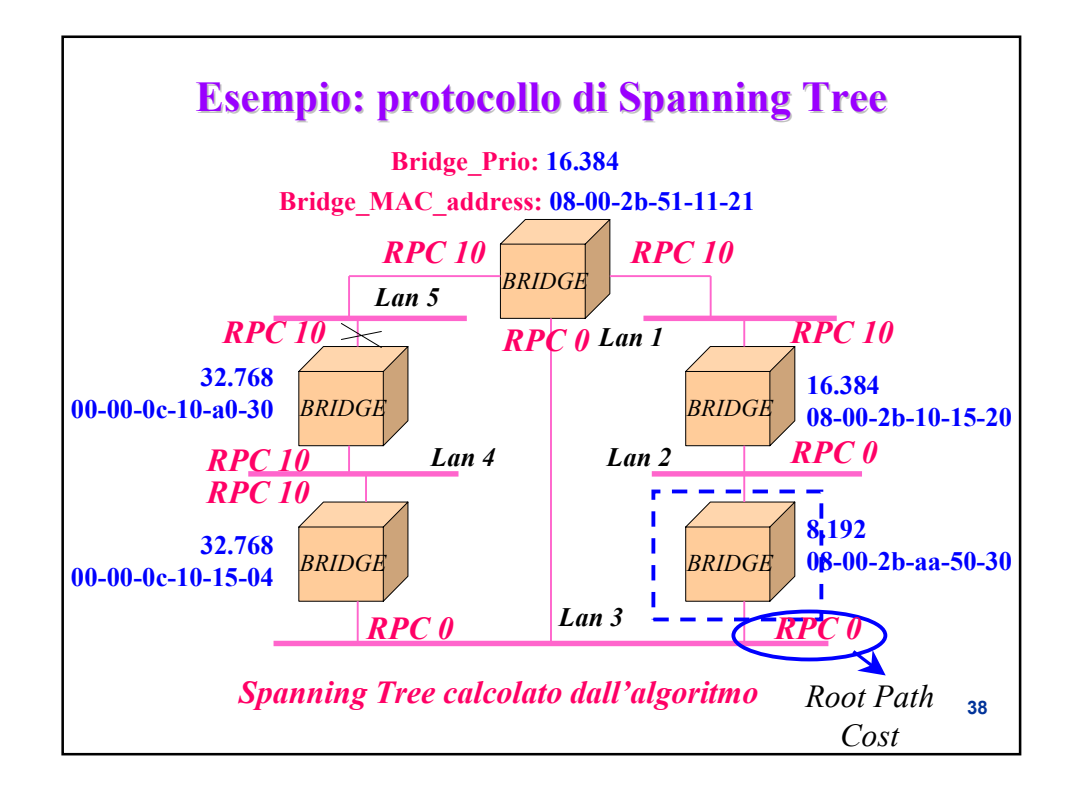

# **Tipi di bridge Tipi di bridge I bridge che abbiamo descritto sono denominati transparent bridging L'interconnessione di LAN e' del tutto trasparente all'utente Transparent bridging e' lo standard IEEE 802.1D Esiste anche il source bridging le stazioni indicano esplicitamente nella trama la sequenza di bridge da attraversare per conoscere i cammini verso una destinazione la stazione effettua il broadcasting di una trama verso la destinazione**

**40 Source bridging Source bridging Instradamento di una trama:** – **le stazioni indicano esplicitamente nella trama la sequenza di bridge da attraversare** – **I bridge si limitano a seguire quanto indicato nella trama Individuazione dei cammini verso una destinazione:** – **se la stazione non conosce cammini verso la destinazione effettua il flooding di una trama di richiesta verso la destinazione. A mano a mano che attraversa bridge verso la destinazione ciascuna delle trame generate dal flooding aggiorna una lista di bridge attraversati. Le trame che raggiungono la destinazione contengono l'indicazione di tutti i vari cammini verso la destinazione. Vengono quindi riinviate alla sorgente che stabilisce quale cammino scegliere nella trasmissione delle trame.** 

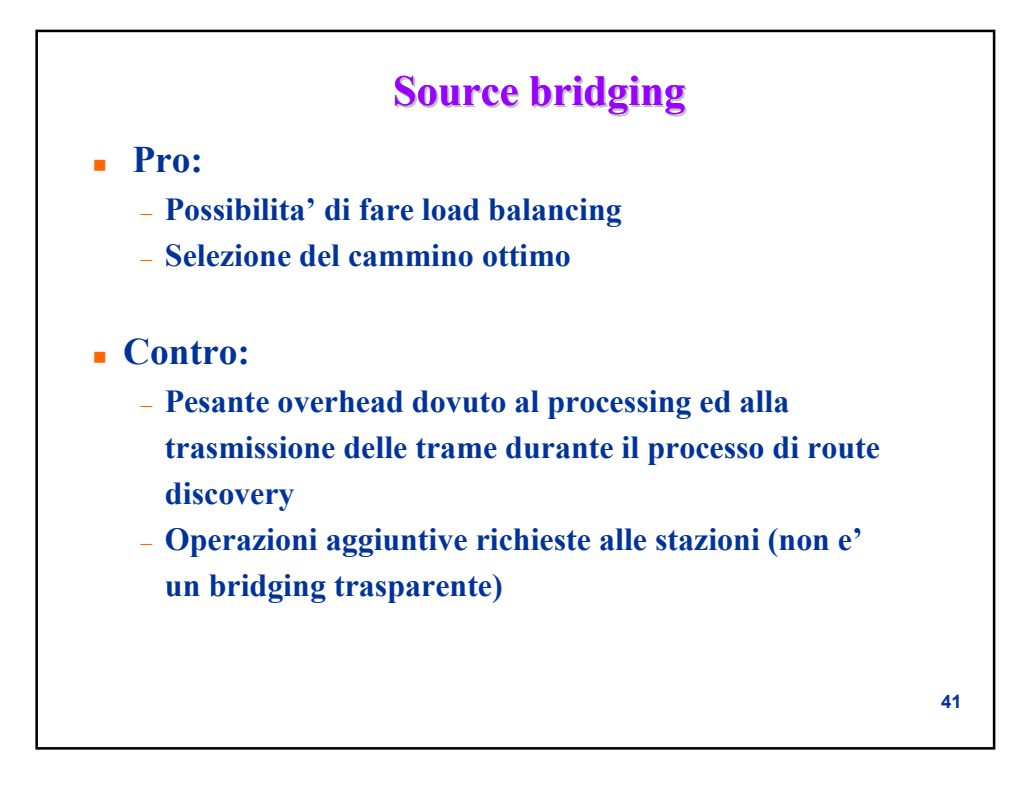

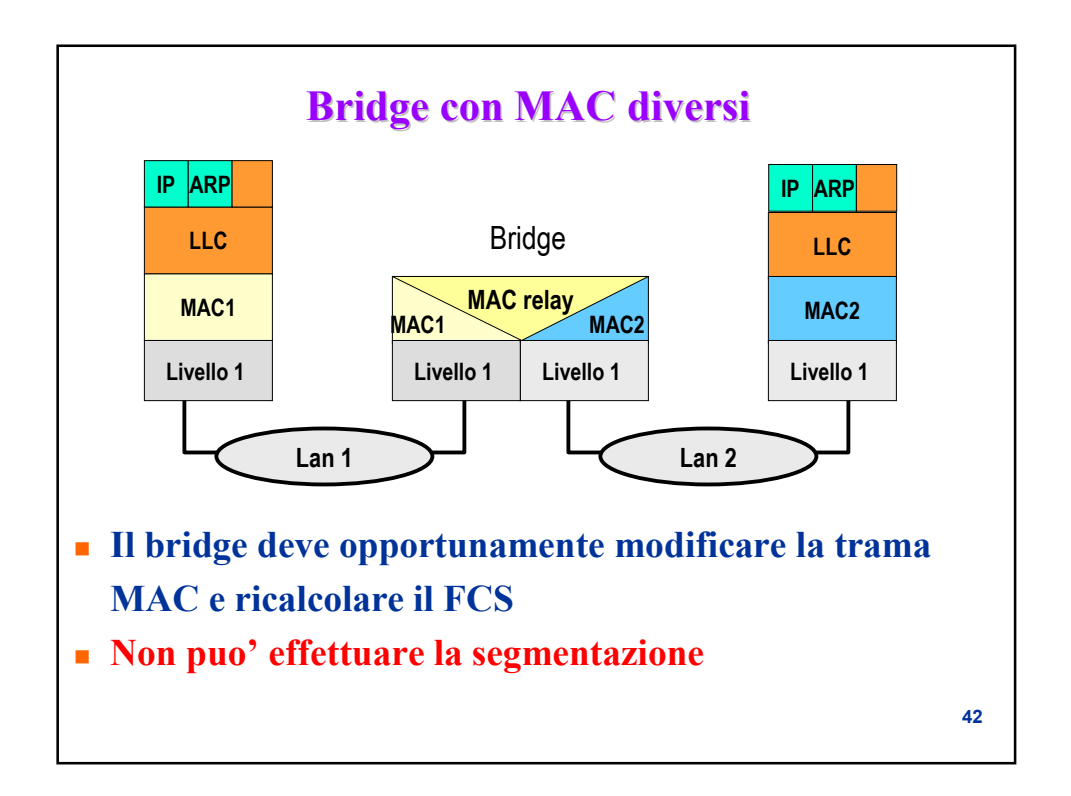

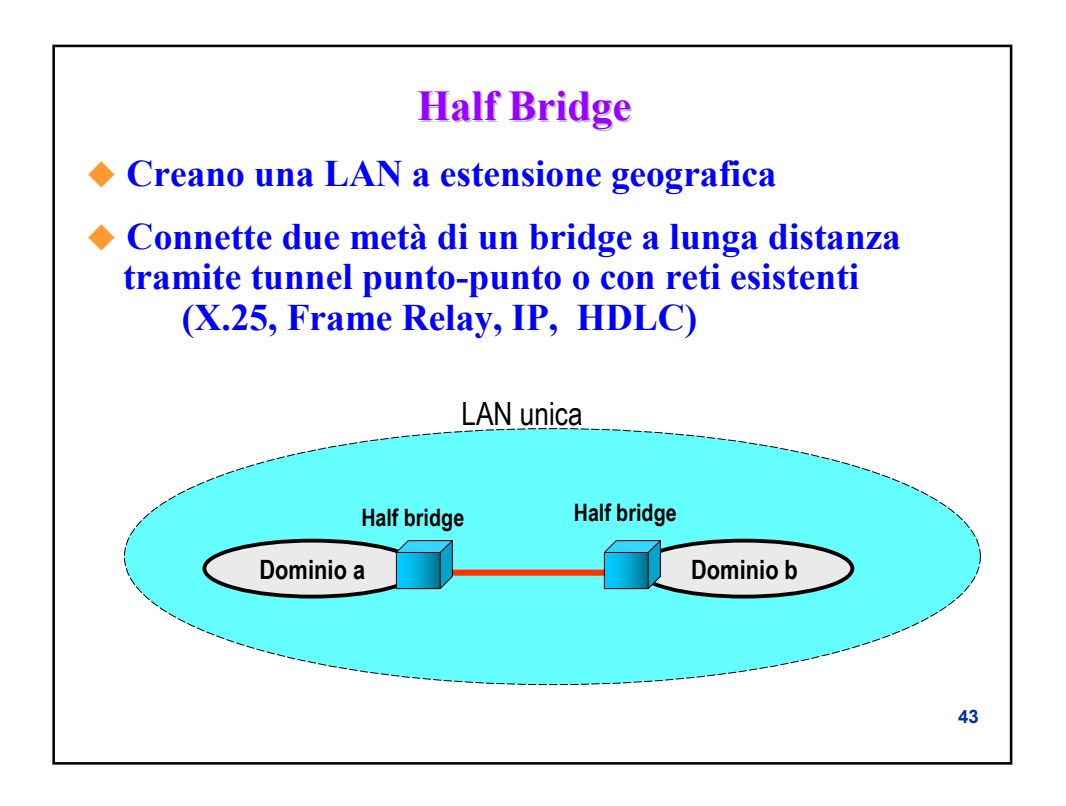

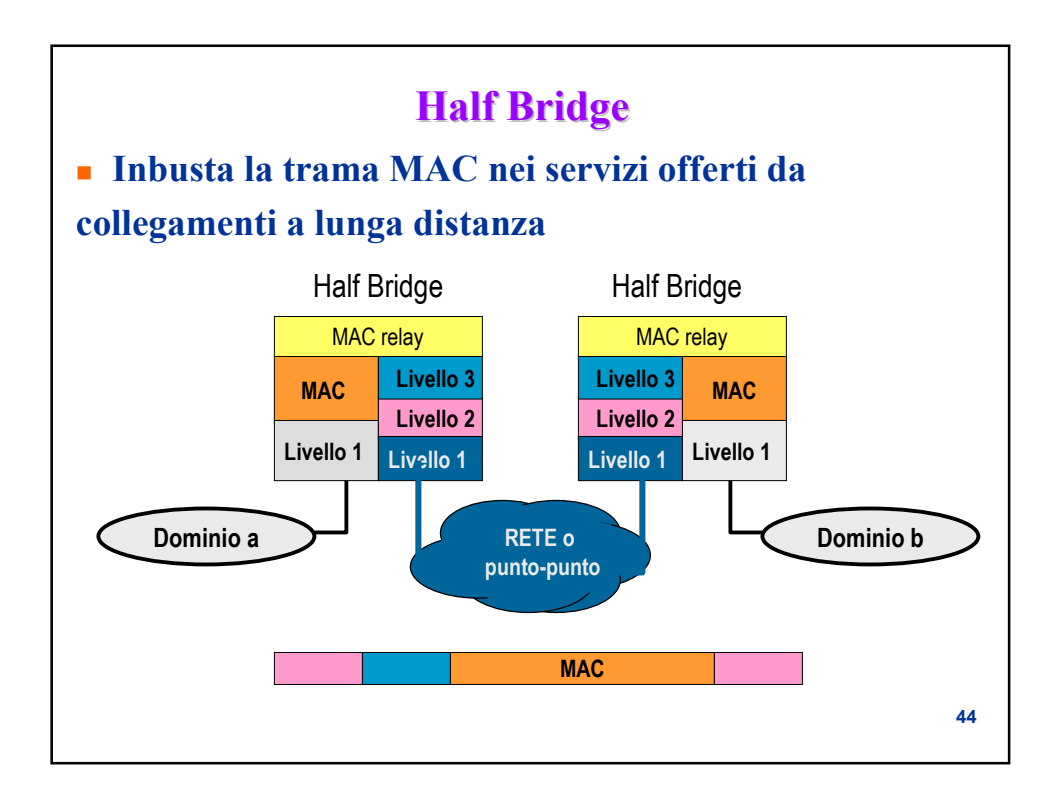

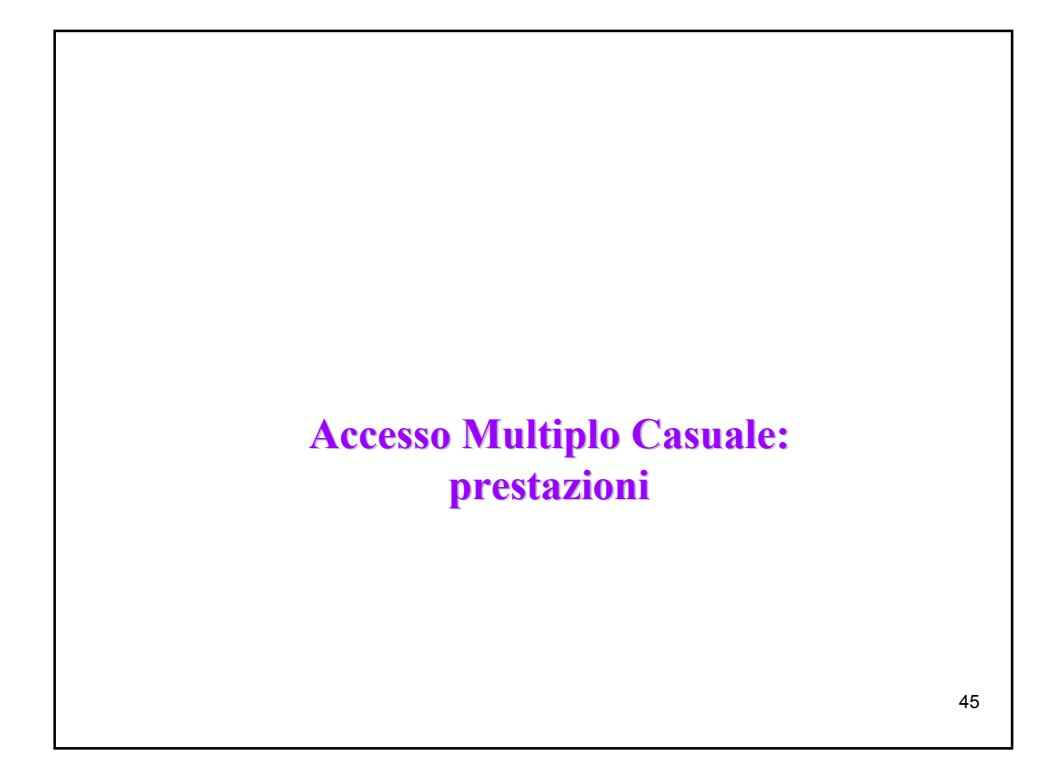

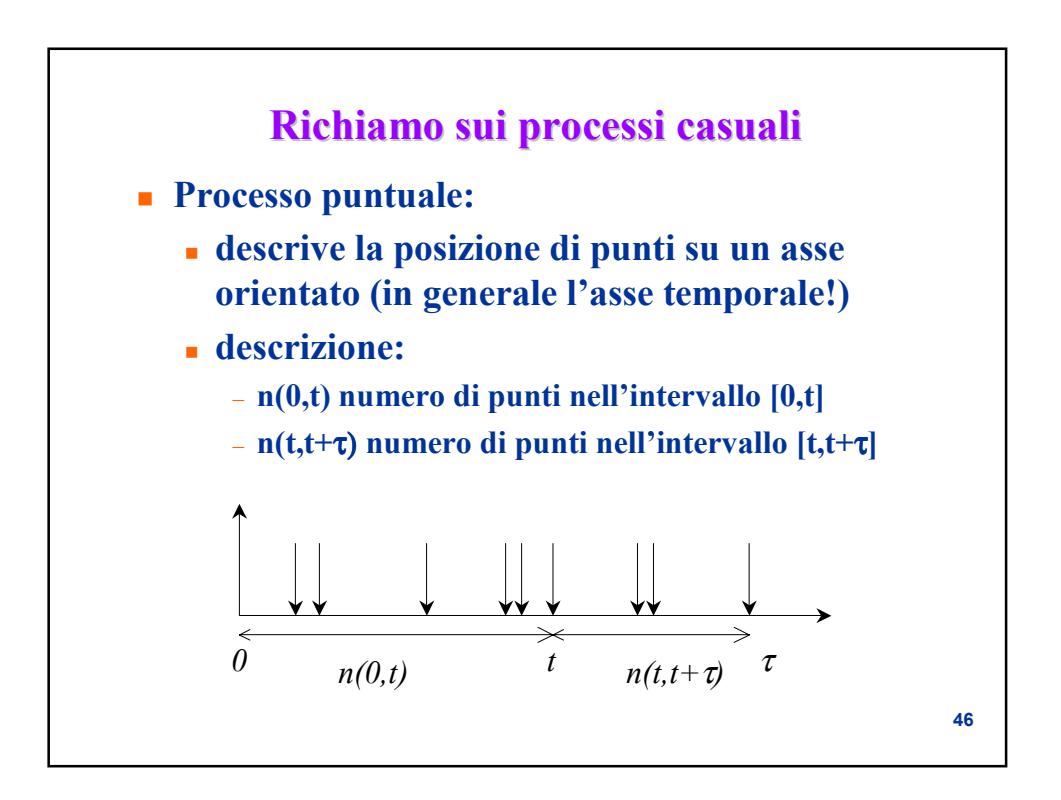

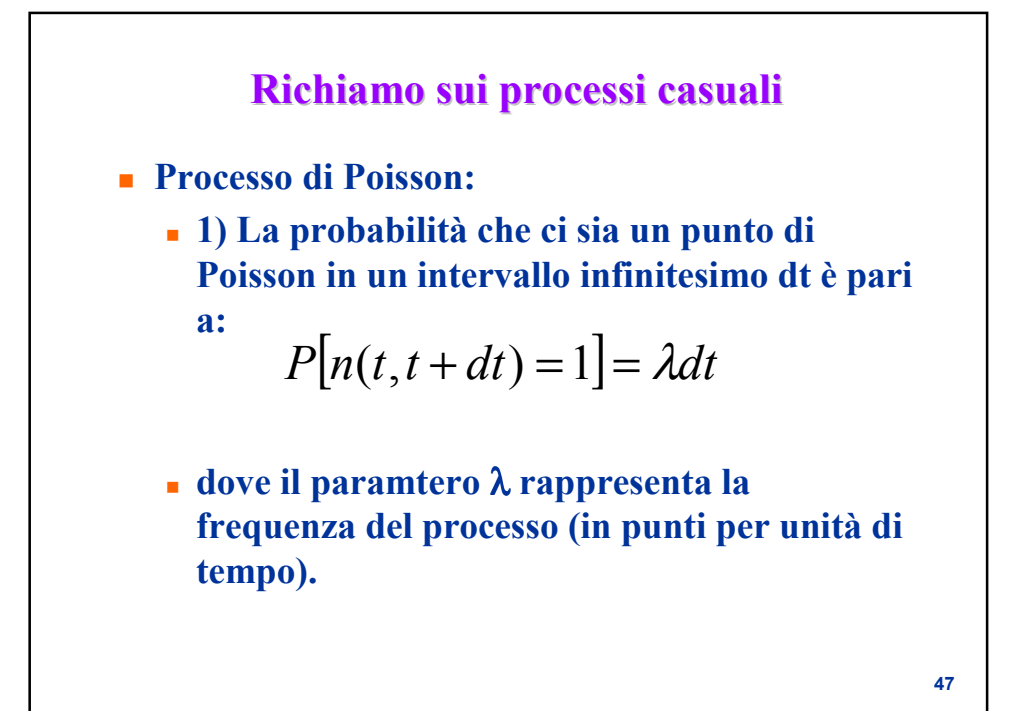

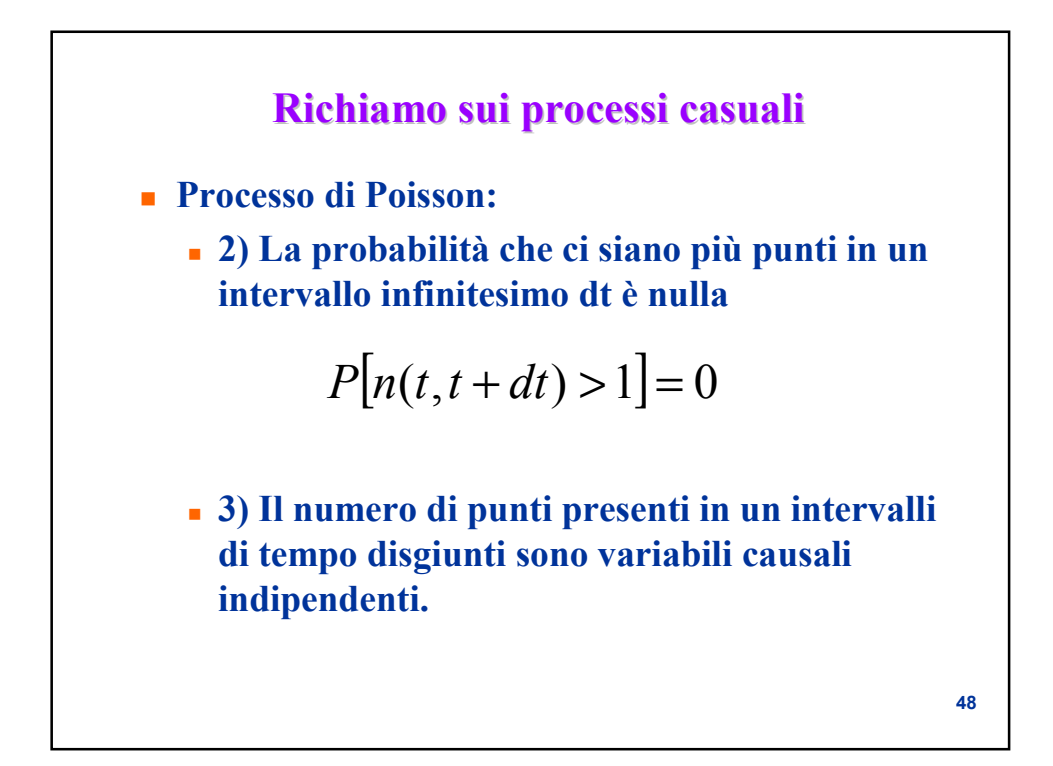

## **Richiamo sui processi casuali Richiamo sui processi casuali**

- **Processo di Poisson:**
	- **La probabilità che vi siano k punti di Poisson in un intervallo temporale** τ **è pari a:**

$$
P[n(t, t+\tau)] = \frac{(\lambda \tau)^k}{k!} e^{-\lambda \tau}
$$

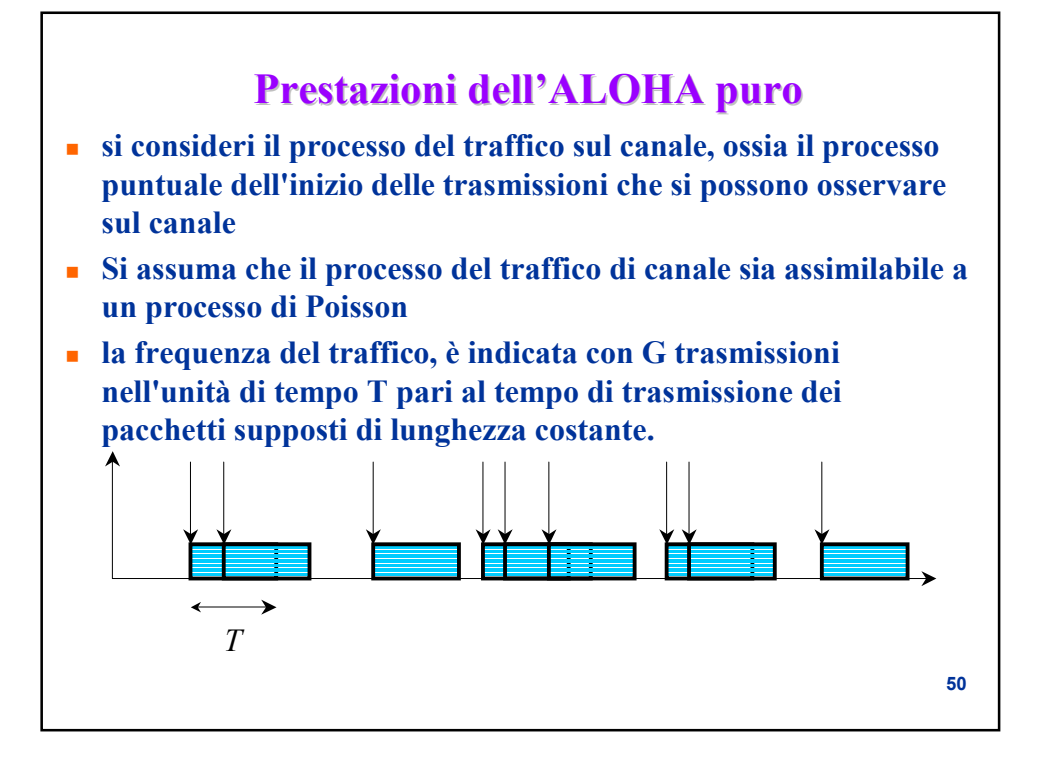

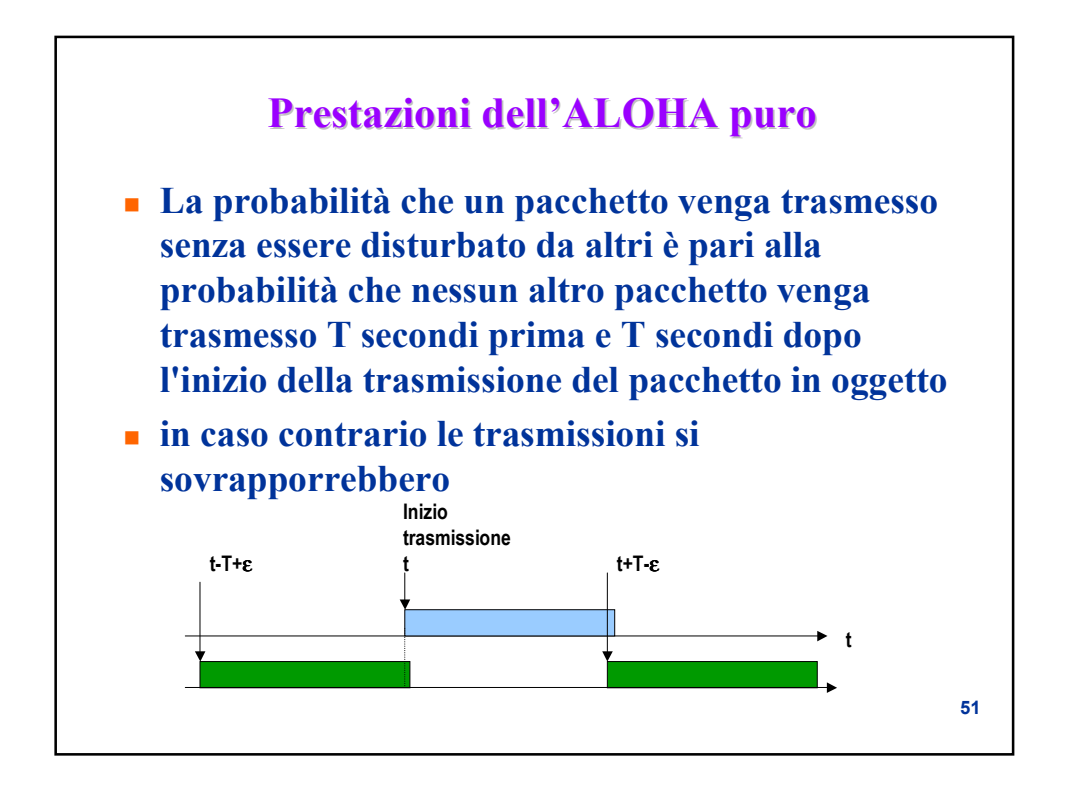

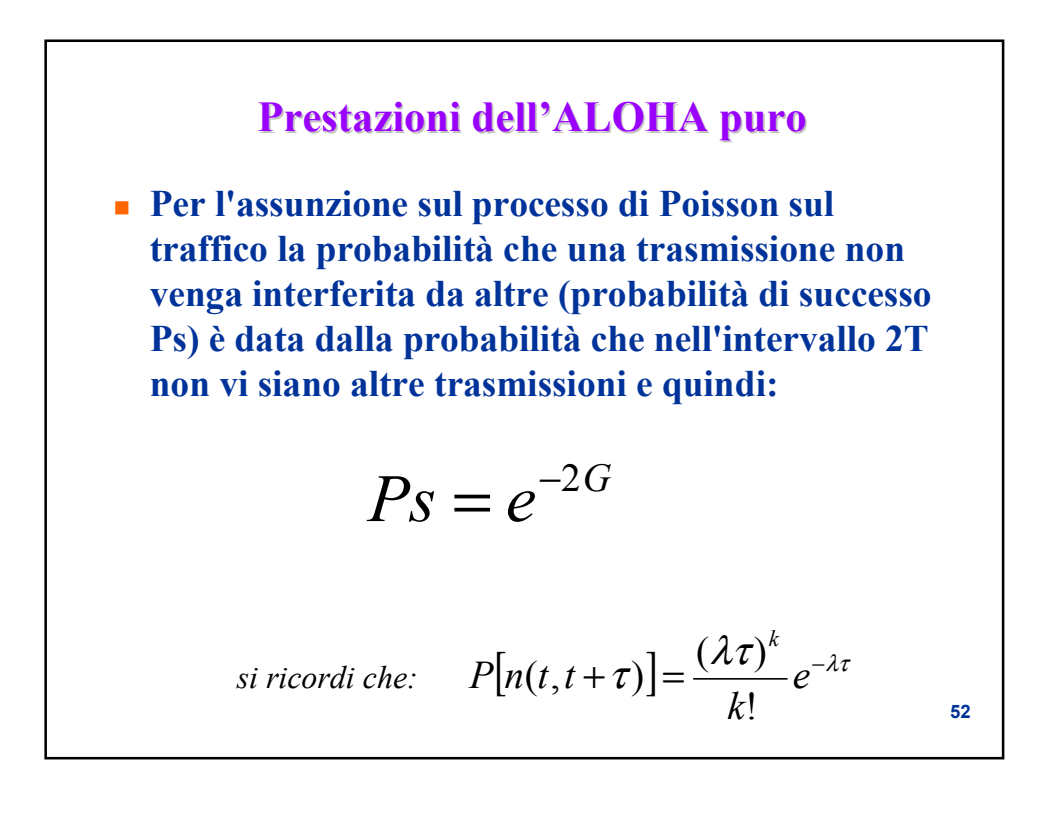

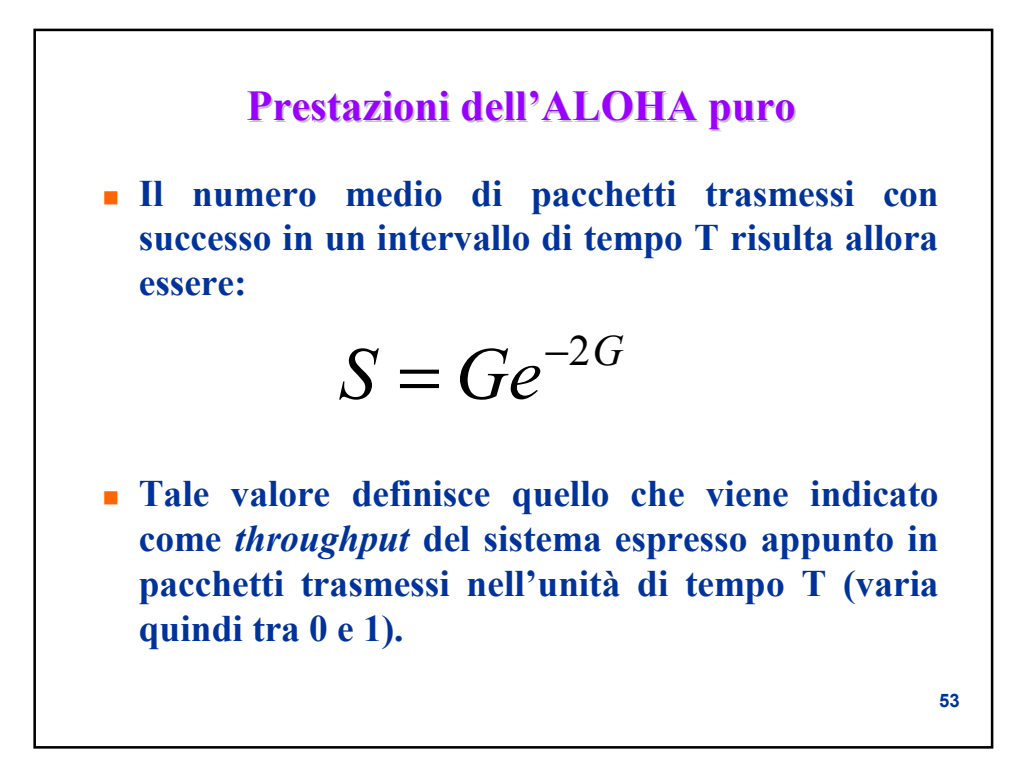

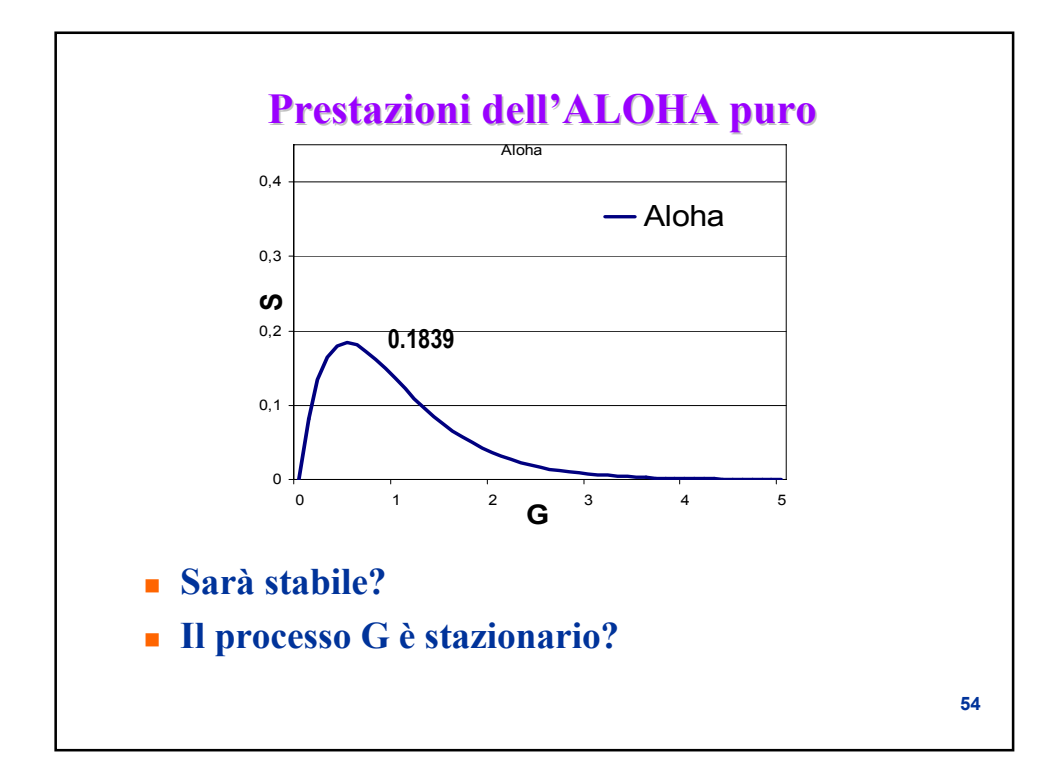

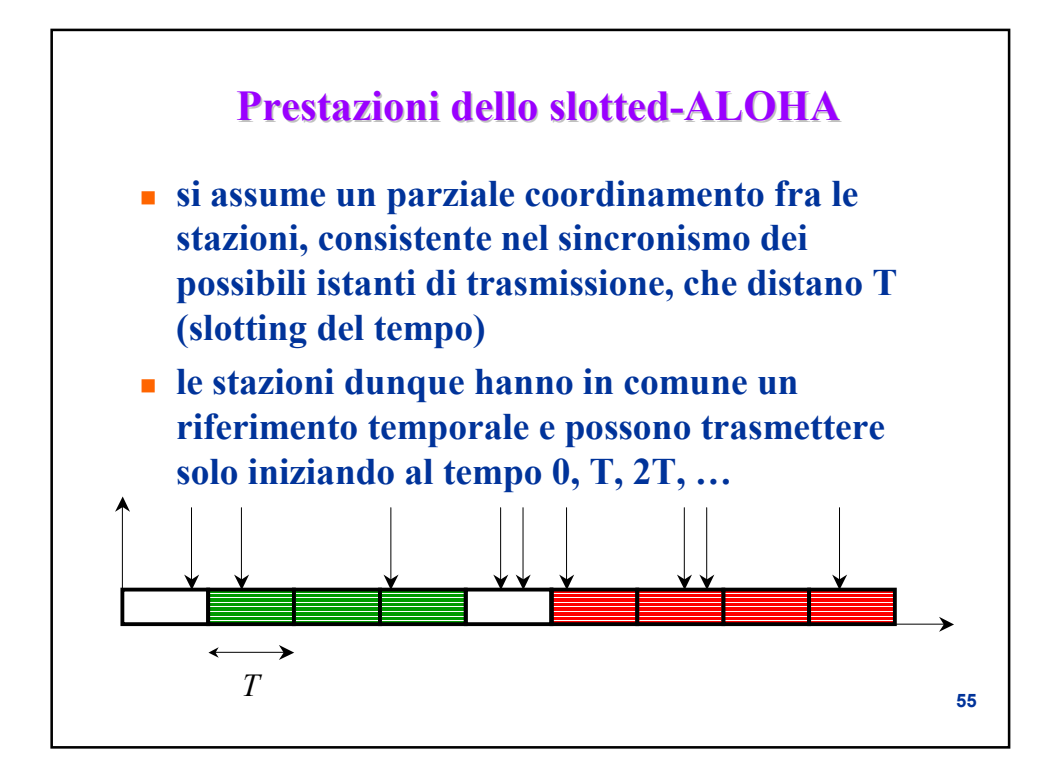

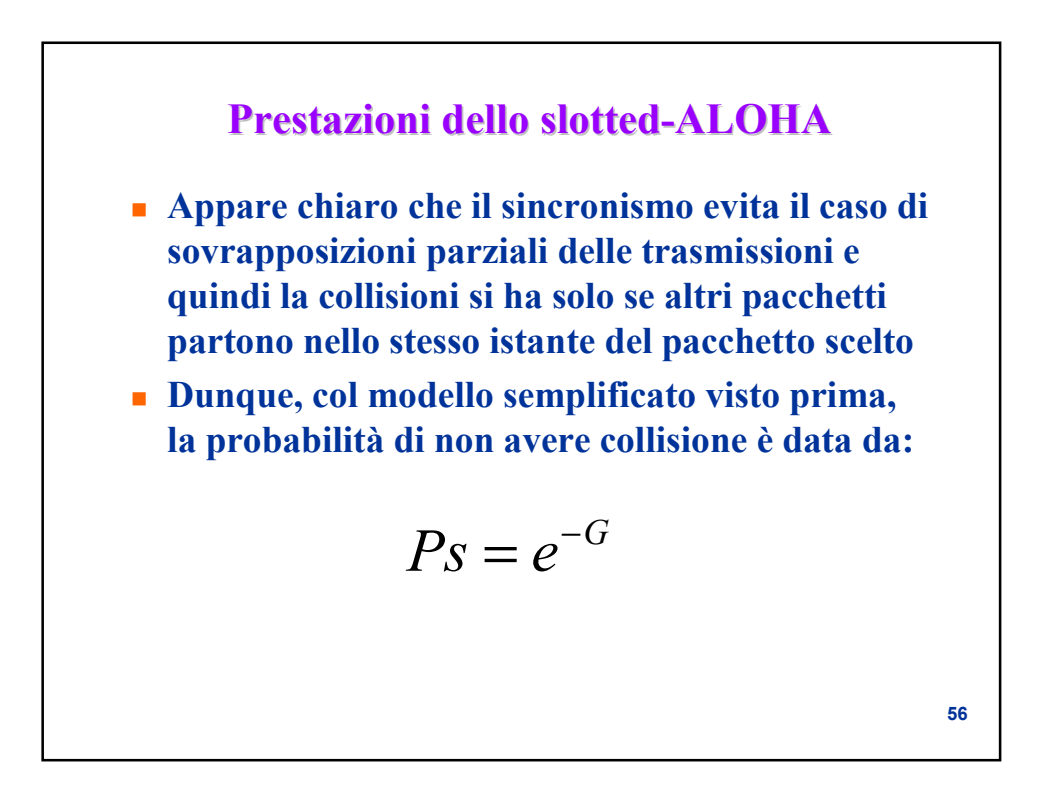

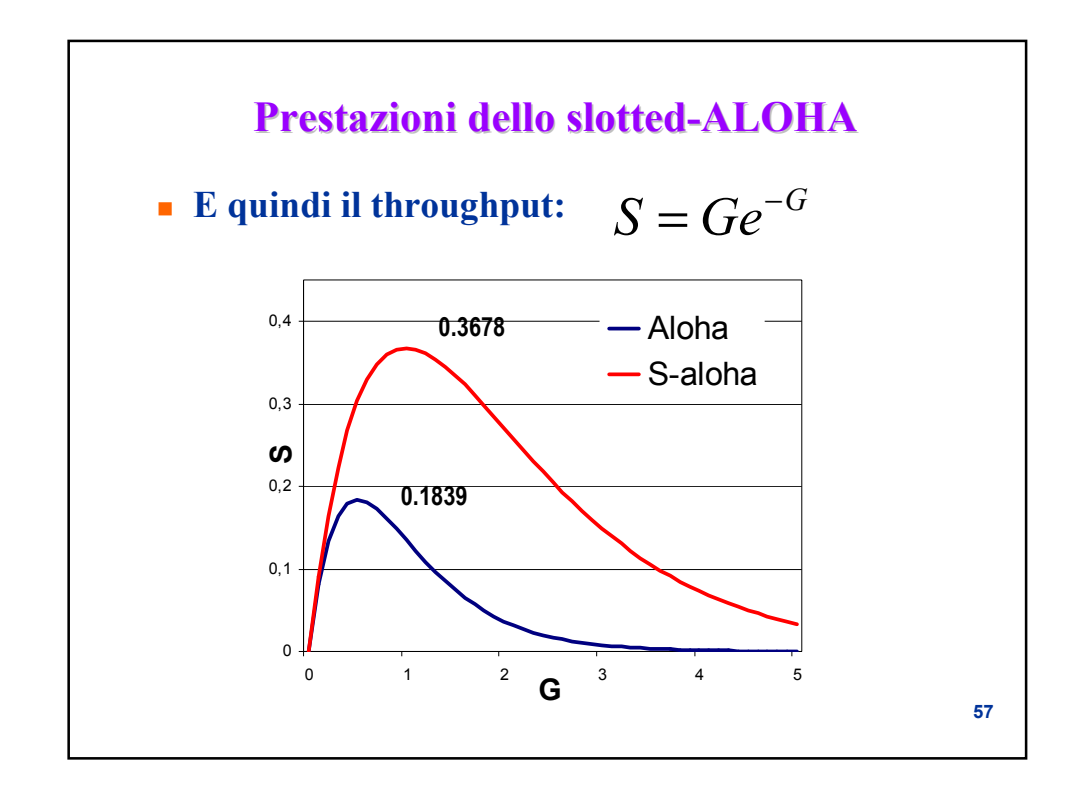

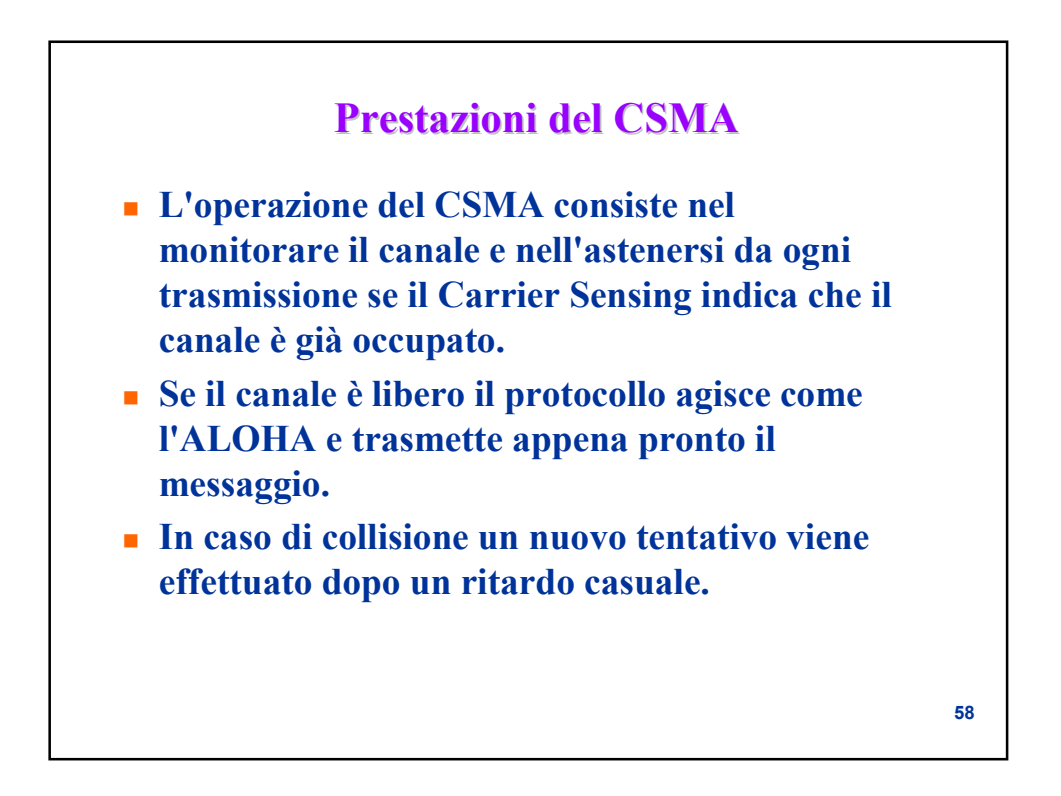

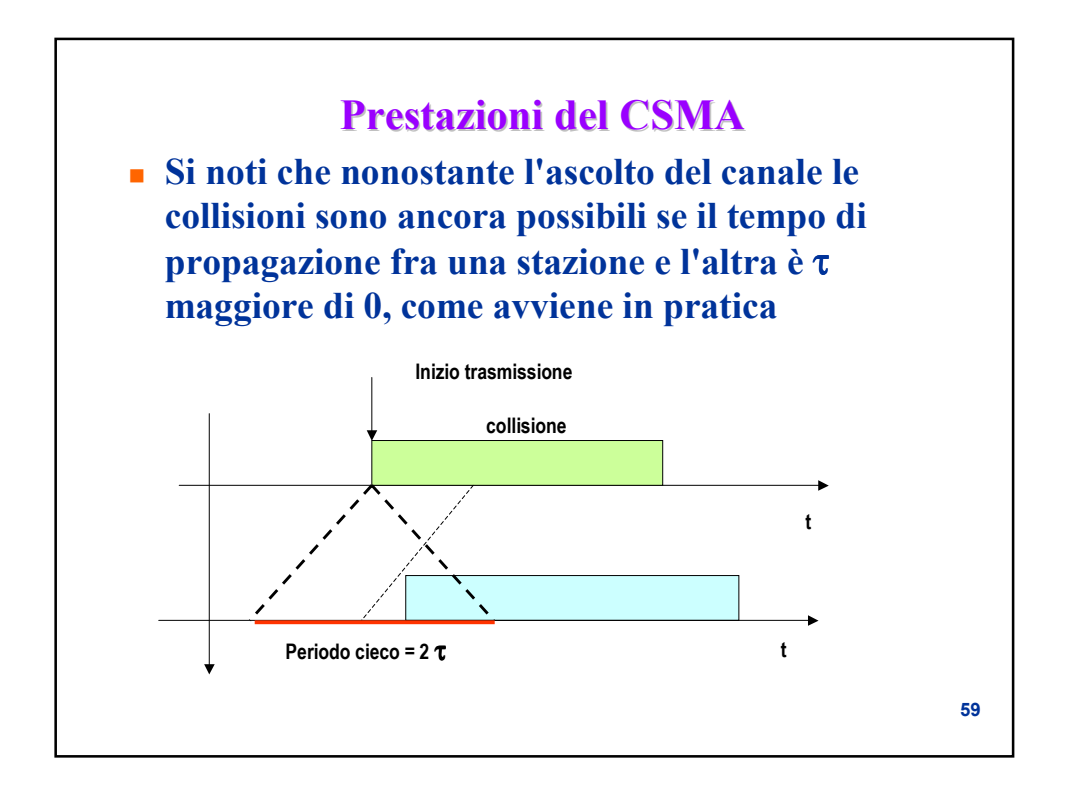

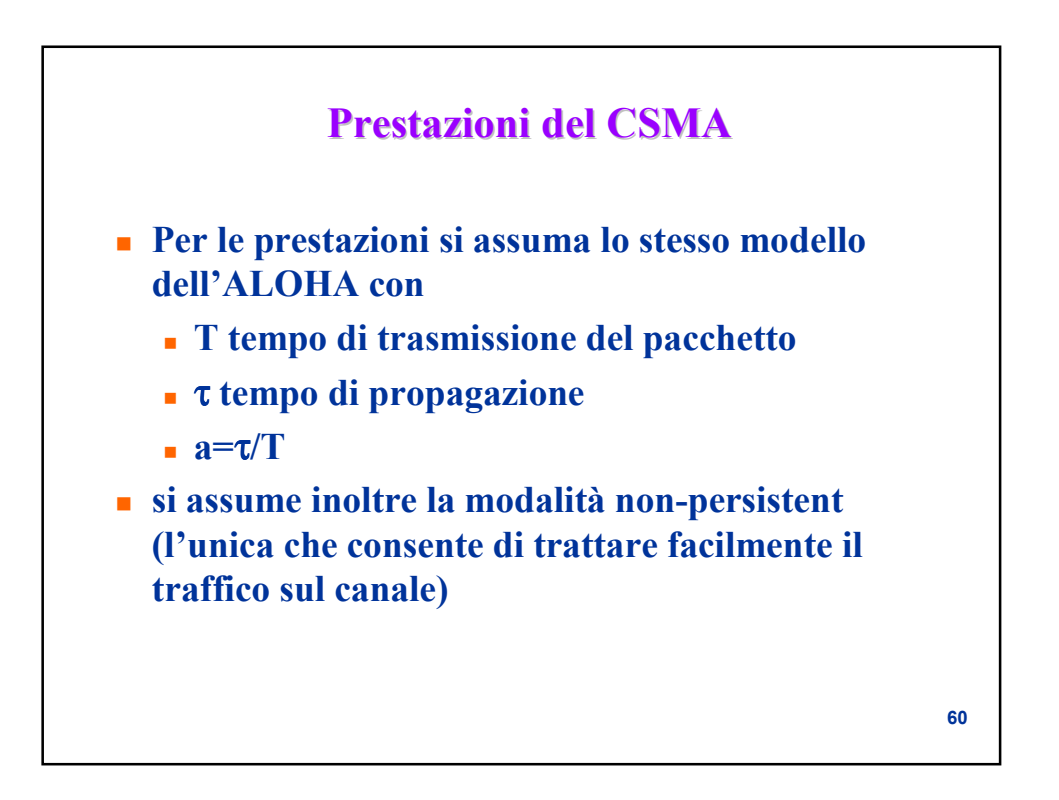

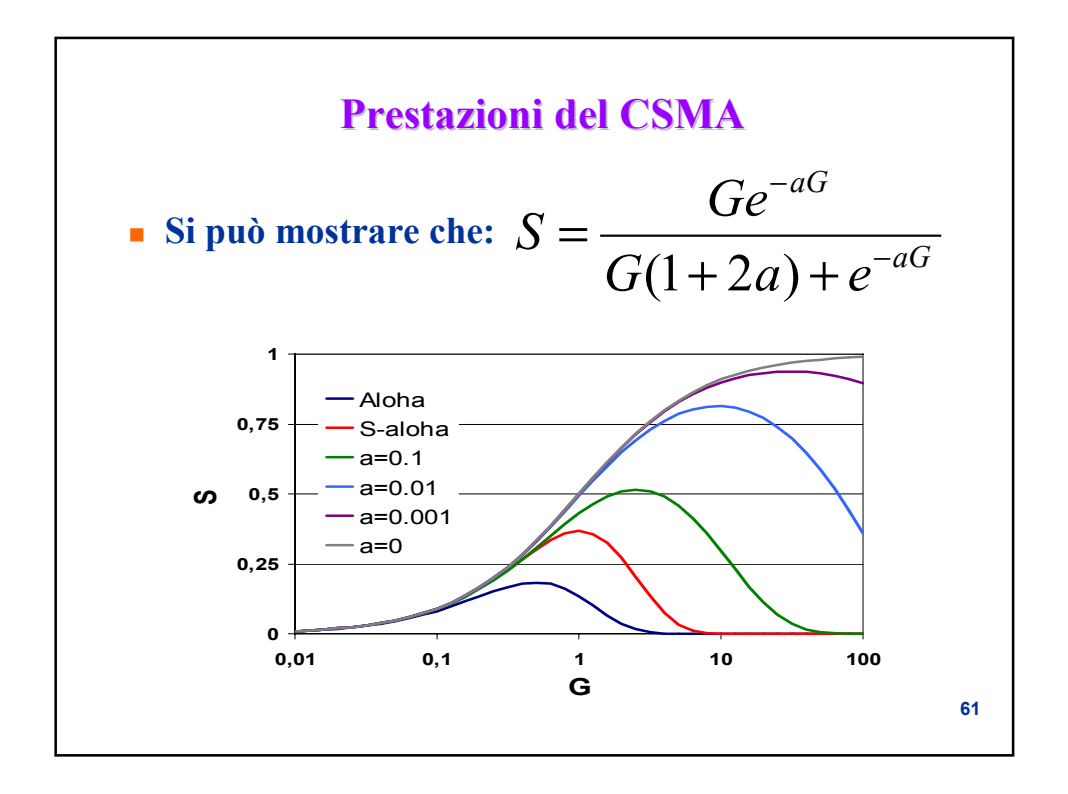

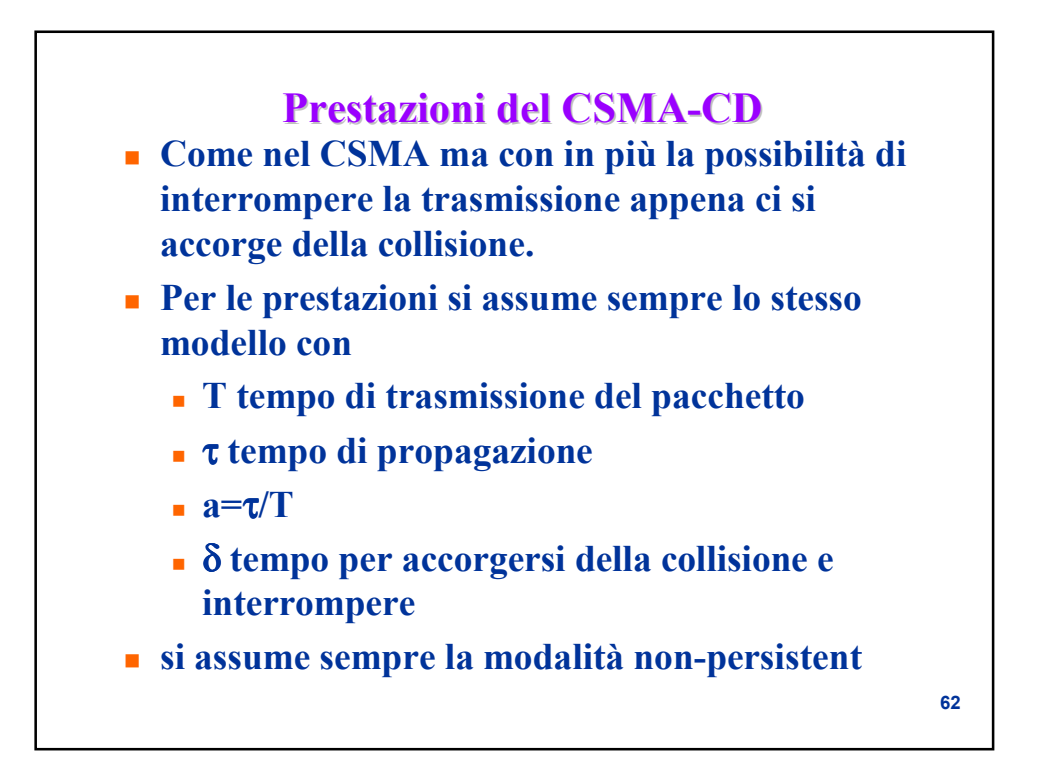

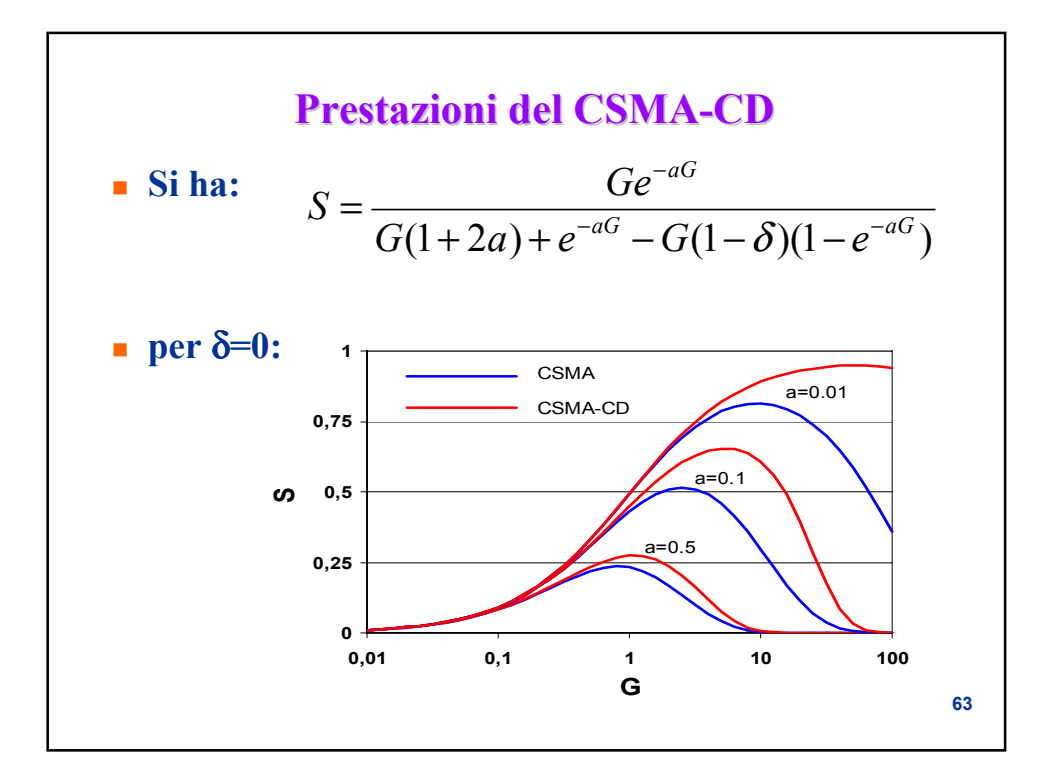